Министерство образования и науки российской федерации Федеральное государственное автономное образовательное учреждение высшего образования «Южно-Уральский государственный университет (национальный исследовательский университет)» Политехнический институт Факультет механико-технологический Базовая кафедра техники и технологии

ДОПУСТИТЬ К ЗАЩИТЕ

Заведующий кафедрой

\_\_\_\_\_\_\_\_\_\_\_\_\_\_А.В. Прохоров

«<u>» 2017 г.</u>

Проектирование участка механической обработки детали

«Корпус ножа верхнего» с разработкой

конструкторско-технологического оснащения

ПОЯСНИТЕЛЬНАЯ ЗАПИСКА К ВЫПУСКНОЙ КВАЛИФИКАЦИОННОЙ РАБОТЕ ЮУрГУ – 15.03.05.2017.001.00.00 ПЗ ВКР

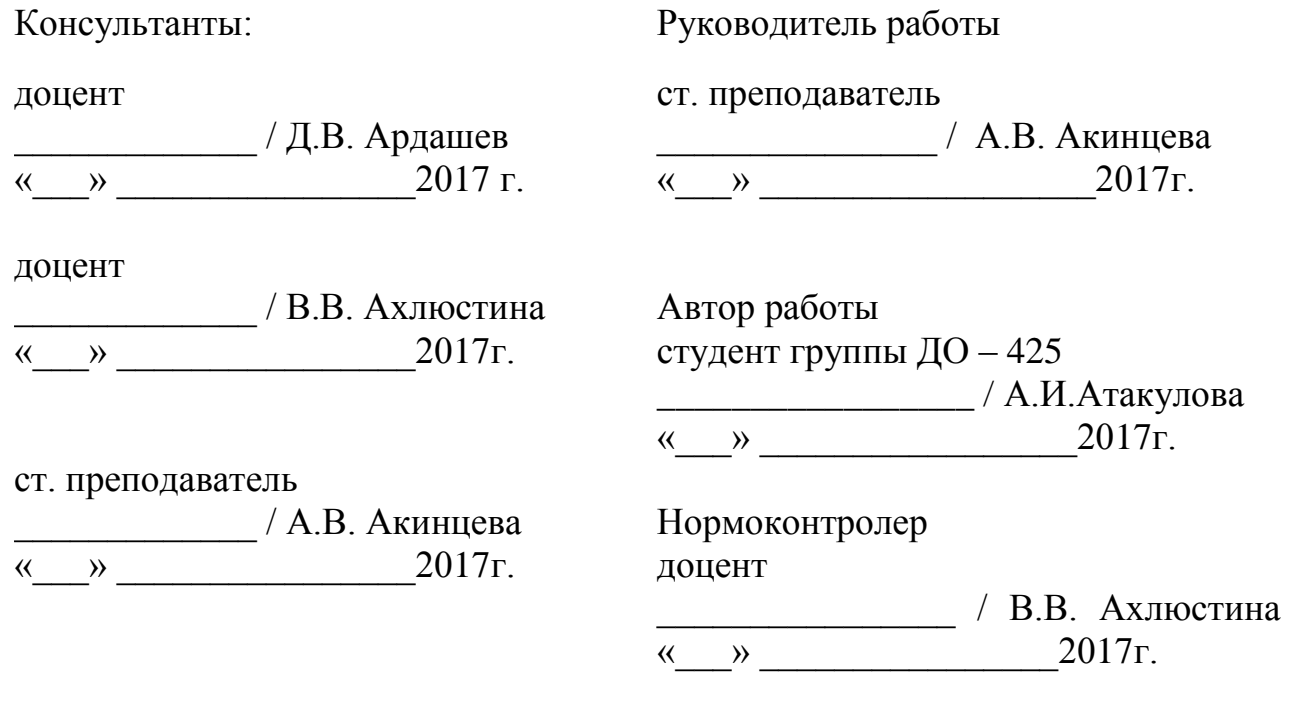

Озёрск 2017

## АННОТАЦИЯ

Атакулова А.И. Участок механической обработки деталей «Корпус ножа верхнего» Пояснительная записка к дипломному проекту по технологии машиностроения. – Озёрск: ЮУрГУ; 2017, 74 с., 36 илл., библиогр. список – 11 наим., 10 листов чертежей ф. А1, 20 листов карт технологического процесса

В дипломном проекте спроектирован участок механической обработки деталей типа « Корпус ножа верхнего». В пояснительной записке произведен анализ конструкторско-технологической документации изготовления детали « Корпус ножа верхнего». Произведен анализ действующего технологического процесса детали, на основании выводов предложен вариант проектного технологического процесса, обоснован выбор исходной заготовки, рассчитаны режимы резания.

Спроектировано и рассчитано станочное приспособление и режущий инструмент.

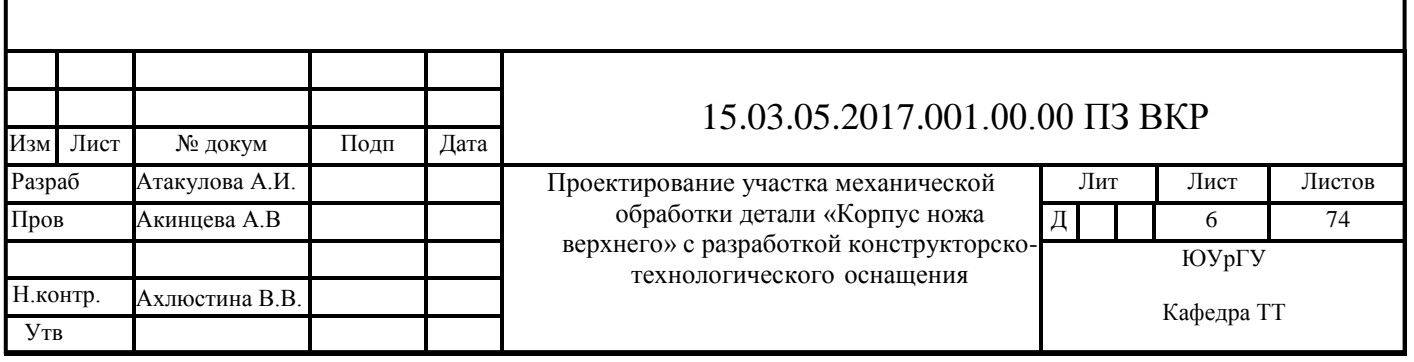

# ОГЛАВЛЕНИЕ

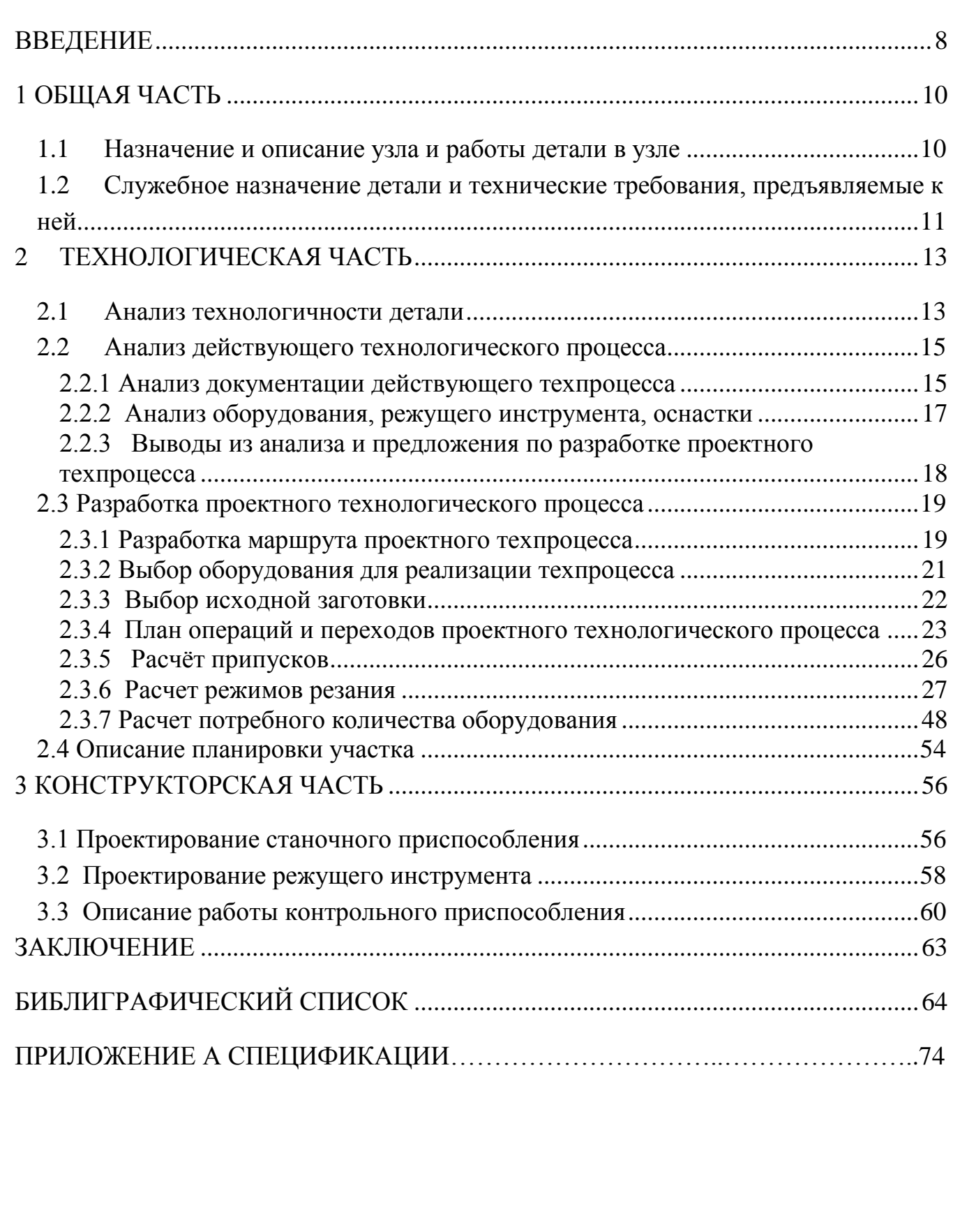

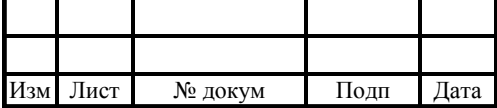

## ВВЕДЕНИЕ

Машиностроение является одной из самых важных и самой сложной по своей структуре отраслью мировой промышленности. Большинство других отраслей находятся в прямой зависимости от машиностроения. Уровень развитости металлообработки в стране определяется применяемым и производимым оборудованием, станками.

Крупнейшими мировыми центрами машиностроения в настоящее время являются Европейский союз, Китай, США и Япония. По данным на 2013 г. безусловным лидером в производстве станков стал Китай, а за ним с большим отрывом следуют Япония, Германия, Италия, Южная Корея и Тайвань. США спустились на 7-е место в мире, а Россия – на 21-е. Китай стал лидером и в импорте станков: по их потреблению он превосходит все остальные страны. Япония, Германия и Италия первенствуют в производстве наиболее сложных и точных машин, к тому же Япония производит самое большое количество промышленных роботов, что позволяет повысить производительность труда, качество продукции и сэкономить значительные средства на рабочей силе [19].

В последнее время наблюдается положительная динамика в развитии отечественного машиностроения. На прошедшей недавно с23.05.2016 по 27.05.2016 г. выставке "Металлообработка-2016" в ЦВК "Экспоцентр" присутствовали 950 компаний–участниц, представляющих 33 страны. На выставке российская экспозиция была представлена такими ведущими станкоинструментальными предприятиями, как компания «СТАН», включающая пять российских предприятий: Ивановский завод тяжелых станков, Рязанский станкозавод, НПО «Станкостроение» г. Стерлитамак, Шлифовальные станки г. Москва, «Станкотех» г. Коломна; а также Владимирский станкозавод «Техника», ВНИИТЭП, «Дельта-Тест», Кировградский завод твердых сплавов, «МСЗ-Салют», «НИИизмерения», «Саста» «Станкозавод ТБС», «Стан-Самара», Ковровский электромеханический завод, «КР-Групп», «Лазерный центр», Московский инструментальный завод, «МСЗ «Тяжмехпресс», «Тяжпрессмаш», Ульяновский

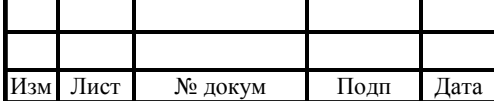

станкостроительный завод и другие. Всего около 500 компаний. В России самая главная роль в решении задач социально-экономических преобразований по прежнему, отводится расширению объемов работ по техническому перевооружению действующих предприятий за счёт совершенствования технологии производства. Требуется повсеместная замена устаревшего и изношенного оборудования новым, более современным с точки зрения управления и квалификации обслуживающего персонала, а также с более высокой точностью изготовления и производительностью, так как в промышленности страны в настоящее время эксплуатируется большое количество устаревшего оборудования, которое требует больших затрат на переналадку при переходе на изготовление новых изделий, что в свою очередь требует проектирование новых технологических процессов и оснастки.

Автоматизации оборудования и машиностроения в целом предают большое значение. Совершенствование технологии производства осуществляется по следующим параметрам: комплексная механизация и автоматизация производства на базе ГПС (гибких производственных систем); широкое внедрение средств вычислительной техники, как в сферу производства, так и в процесс технологической подготовки производства; использование технологических процессов на основе использования малоотходной и безотходной технологии.

Цель проекта: разработать участок механической обработки деталей «Панель корпуса приёмника».

Задачи проекта:

- Произвести анализ действующего технологического процесса изготовления детали «Панель корпуса приёмника»;
- Разработать проектный технологический процесс данной детали в условиях серийного производства.
- Уметь грамотно, проектировать различные виды инструментов и приспособлений с учетом требований к обрабатываемым деталям, особенностей оборудования и эффективности производства

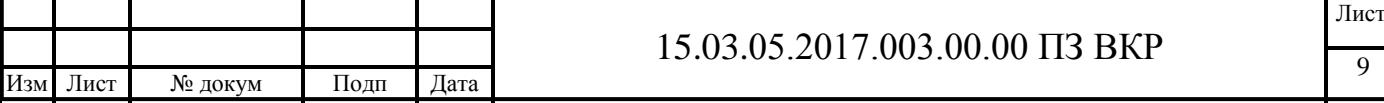

# 1 ОБЩАЯ ЧАСТЬ

1.1 Назначение и описание узла и работы детали в узле

Изделие представляет собой четырехканальный КВ тюнер, предназначенный для радиопеленгации и радиомониторинга в составе автоматизированных комплексов стационарной и подвижной связи.

Рисунок 1.1 – КВ тюнер

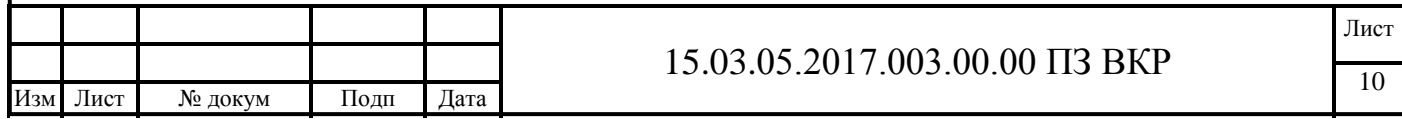

Изделие КВ тюнер состоит из каркаса (Рисунок 1.2) с блоками врубных печатных плат закрытых боковыми стенками, верхней крышкой и основанием с нижней стороны.

Рисунок 1.2 – Фрагмент CБ чертежа каркаса КВ тюнера: 1– панель задняя; 2– панель передняя; 3– крышка; 4– стяжка

1.2 Служебное назначение детали и технические требования, предъявляемые к ней

«Панель корпуса приёмника» передняя, изготовлена из алюминиевого сплава АК12, является составной частью корпуса, сопрягается с двумя боковыми стенками, крышкой, основанием и задней панелью. С тыльной

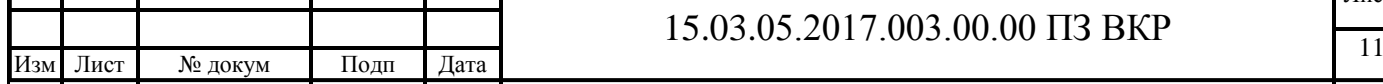

Τ

стороны основания устанавливаются бобышки, на которые монтируются направляющие для печатных плат.

Рисунок 1.3 – Фрагмент чертежа детали «Корпус ножа верхнего»

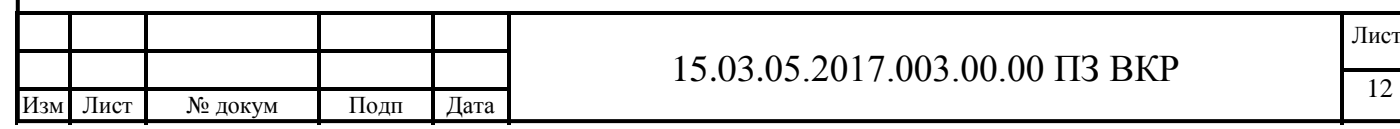

## 2 ТЕХНОЛОГИЧЕСКАЯ ЧАСТЬ

2.1 Анализ технологичности детали

Конструкция детали достаточно стандартна для деталей класса корпусов и спроектирована с учетом достигаемой точности и шероховатости поверхности при механической обработке. Допуски на большинство размеров не менее величины точности, достигаемые на большинстве универсальных станков, станках с ЧПУ и обрабатывающих центрах. Шероховатость поверхности детали в пределах от Rz40 до Rz20. В конструкции детали предусмотрены достаточные по размерам, расстоянию и расположению базовые поверхности, обеспечивающие необходимую устойчивость детали на установочном приспособлении. В качестве базирующих поверхностей используются плоские поверхности. Большинство поверхностей в конструкции детали параллельны базовым поверхностям. Конструкция детали позволяет производить обработку отверстий на проход с любой установки. Все отверстия расположены перпендикулярно к поверхностям их входа и выхода, а также предусмотрена возможность удобного подвода и вывода режущего инструмента, есть свободный доступ к обрабатываемым поверхностям. В конструкции детали отсутствуют наклонные отверстия, пазы или лыски. На чертеже указаны все необходимые размеры, требуемая шероховатость обрабатываемых поверхностей, допуски.

Технологичность детали определяется по следующим коэффициентам технологичности [1]:

1. Коэффициент точности:

$$
K_{T} = 1 - \frac{1}{K_{cp}},
$$
\n(2.1)

где  $K_r$  – коэффициент точности; Кср – средний квалитет точности.

$$
K_{cp} = \frac{\sum K_i \cdot n_i}{\sum n_i},
$$
\n(2.2)

где  $K_i$  – квалитет;

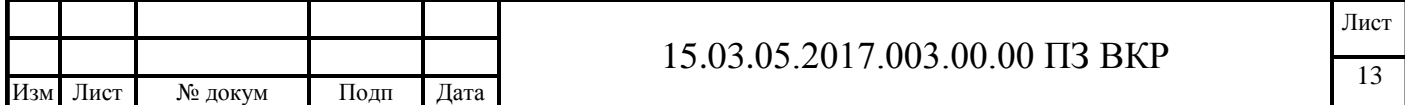

n<sub>i</sub> – количество размеров данного квалитета.  
\n
$$
K_{cp} = \frac{6 \cdot 20 + 7 \cdot 2 + 13 \cdot 17 + 14 \cdot 82 + 16 \cdot 27}{134} \approx 13
$$
\n
$$
K_{T} = 1 - \frac{1}{13} \approx 0.92
$$

По этому показателю деталь является технологичной, так как  $K_r > 0.8$ .

2. Коэффициент шероховатости:

$$
K_{\rm m} = \frac{1}{R_{\rm cp}},\tag{2.3}
$$

где К<sup>ш</sup> – коэффициент шероховатости; Rср – средняя шероховатость поверхности.

$$
R_{cp} = \frac{\sum R_i \cdot n_i}{\sum n_i},
$$
\n(2.4)

где  $R_i$  – средняя шероховатость *i*-ой поверхности; n<sup>i</sup> – число поверхностей соответствующей шероховатости.

$$
R_{cp} = \frac{1.68 + 3.59 + 4.2 + 6.5}{134} \approx 2,11
$$

$$
K_{m} = \frac{1}{2,11} \approx 0,47
$$

Деталь является технологичной, так как Кш≤0,8.

3. Коэффициент использования материала:

$$
K_{\scriptscriptstyle \text{HM}} = \frac{M_{\scriptscriptstyle \text{A}}}{M_{\scriptscriptstyle 3}},\tag{2.5}
$$

где Ким – коэффициент использования материала;

М<sup>д</sup> – масса детали, кг;

М<sup>з</sup> – масса заготовки, кг.

$$
K_{_{HM}} = \frac{2,1}{3,2} = 0,65
$$

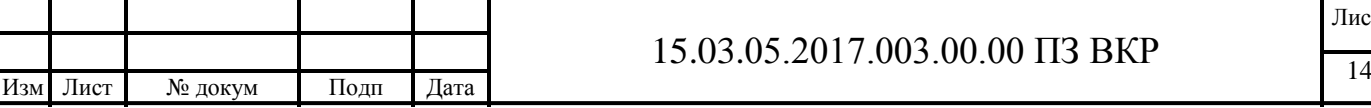

Лист

По этому показателю деталь является технологичной, так как  $K_{\mu} > 0.7$ . Анализ технологичности показал, что конструкция детали технологична.

2.2 Анализ действующего технологического процесса

2.2.1 Анализ документации действующего техпроцесса

Комплект документов на технологический процесс детали полный, содержит маршрутные, операционные карты, карты эскизов, карты технического контроля, чертеж отливки.

Деталь « Корпус ножа верхнего» обрабатывается по технологическому процессу, который предусматривает последовательность операций, внесенную в таблицу 2.0.

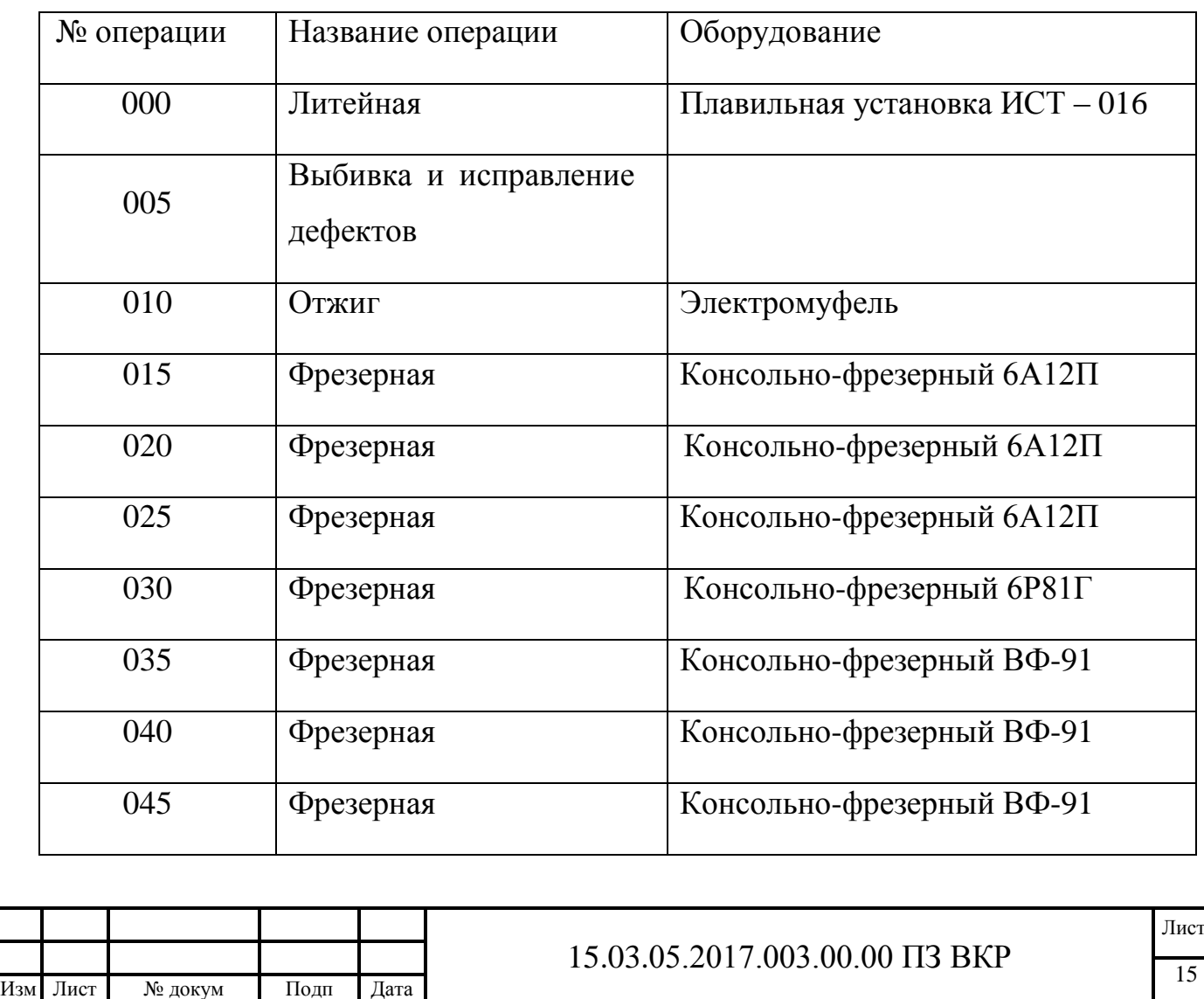

Таблица 2.0 – Маршрутный технологический процесс обработки

### Окончание таьлицы 2.0

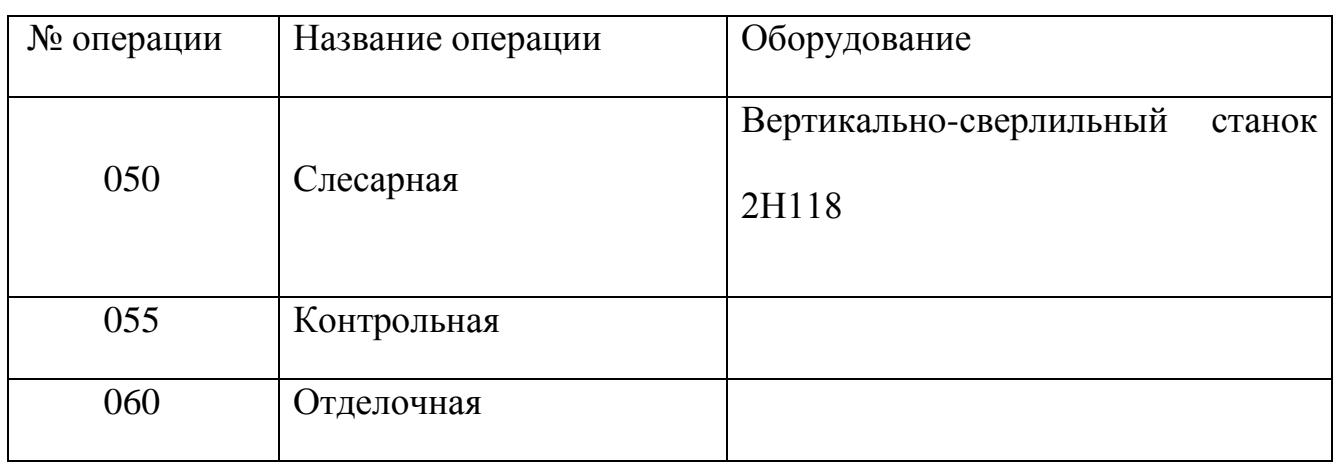

Операционные карты технологического процесса «Корпус ножа верхнего» заполнены в соответствии с ГОСТ 3.1404-86. Операционная карта содержит информацию индивидуально для каждой механической обработки. В нее входит применяемый инструмент (вспомогательный, режущий, мерительный), приспособление, режимы резания, нормы времени, содержание перехода (установить, закрепить, снять деталь), инструкция по технике безопасности. В карте эскиза изображены все проекции, сечения, разрезы которые дают полную информацию о всех обрабатываемых поверхностях и их размерах которые должны быть обработаны на данной операции. Обозначение шероховатости поверхности размещено на карте в правом верхнем углу по ГОСТ2.309-73. На эскизах обозначение опор, зажимов и установочных устройств имеют условное изображение в соответствии с ГОСТ 3.1107-81. В карте технического контроля указываются: объект контроля, контролируемые параметры, их допустимые значения, метод контроля, контрольная оснастка, ответственный исполнитель контрольной операции, нормы времени на контрольные операции, квалификация контролеров.

Технология технического контроля разработана с использованием отраслевой инструкции о пооперационном техническом контроле на предприятии, где

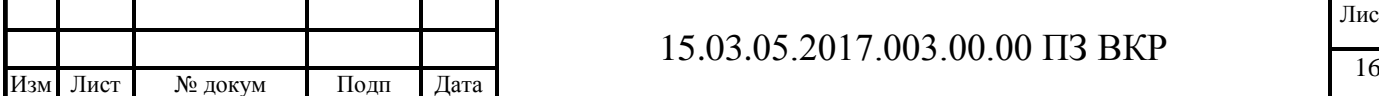

отражены контрольные позиции на всех стадиях технологического процесса, перечислены контролируемые показатели с допусками на их изменение, указаны методы и средства контроля, а также лица, осуществляющие контроль.

2.2.2 Анализ оборудования, режущего инструмента, оснастки

Деталь « Корпус ножа верхнего» обрабатывается по технологическому процессу, в котором используется универсальное оборудование, а именно станки консольно-фрезерный вертикальный с поворотной шпиндельной головкой повышенной точности 6А12П, консольно-фрезерный горизонтальный 6Р81Г, вертикальный консольно-фрезерный специальный ВФ-91, Вертикальносверлильный станок 2Н118. Из анализа станков видно, что все станки, применяемые для механической обработки, универсальные без системы ЧПУ. Они распространены на заводах с широкой номенклатурой изготовляемых деталей (единичное и мелкосерийное производство). Следовательно, требуется высокая квалификация станочника, работающего на данных станках. Использование универсальных станков увеличивает затраты и время на изготовление детали, кроме того на универсальных станках сложнее выполнить некоторые требования по форме и расположению поверхностей.

Для сверления отверстий применяются приспособления – кондукторы: 940- 9429, 940-9430, 940-9443, 940-9444. Все кондукторы представляют собой плиту с кондукторными втулками, отверстия которых требуемого диаметра и расположены на заданном в чертеже расстоянии друг от друга. На их установку и снятие потребуется дополнительное время, ручная смена инструмента, ручное управление станком: серия монотонных повторяющихся движений, приводящих к быстрой утомляемости рабочего. Все это сказывается на качестве, времени обработки, в конечном итоге на себестоимости детали.

Режущий инструмент используется цельный, измерительный инструмент стандартный. Контроль линейных размеров внутренних и наружных

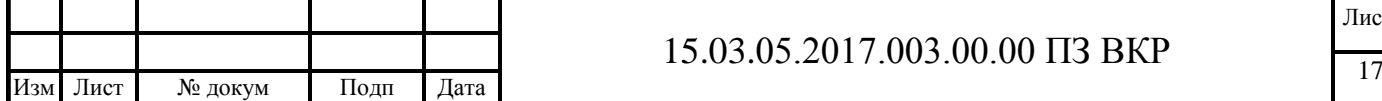

поверхностей, а также выступающих частей и отверстий детали осуществляется с помощью стандартного мерительного инструмента: штангенциркуль ШЦ-I-125- 0.05 ГОСТ 166-89 и штангенциркуль ШЦ-II-250-0.1 ГОСТ 166-89. Контроль параметров шероховатости поверхностей, заданные чертежом детали, осуществляются по образцам шероховатости – ГОСТ 9378-85. Этот метод дает надежные результаты контроля до Ra 1,6мкм включительно, что соответствует стандарту ISO 9001.

Контроль гладких и резьбовых отверстия осуществляется стандартными и специальными калибр-пробками. пробки гладкие 4,5; 6,4; 10; Пр и НЕ. Пробки резьбовые М3-6Н ПР и НЕ ГОСТ17758-82

# 2.2.3 Выводы из анализа и предложения по разработке проектного техпроцесса

В ходе проведения анализа действующего технологического процесса сделаны следующие выводы: на производстве не используются станки с ЧПУ, много специальной оснастки, инструмент стандартный цельный, не все конструкторские размеры, допуски формы и расположения поверхностей выполняются технологически.

В проектном технологическом процессе необходимо учесть недостатки действующего заводского технологического процесса, выявленные в ходе его анализа и ввести следующие изменения:

1. Заменить оборудование на современные станки с ЧПУ, что позволит использовать принцип концентрации операций, сократить время обработки и время на перемещение предметов труда, выполнять требования взаимного расположения поверхностей и т.п.

2. Разработать станочное приспособление, позволяющее реализовать принцип концентрации операций.

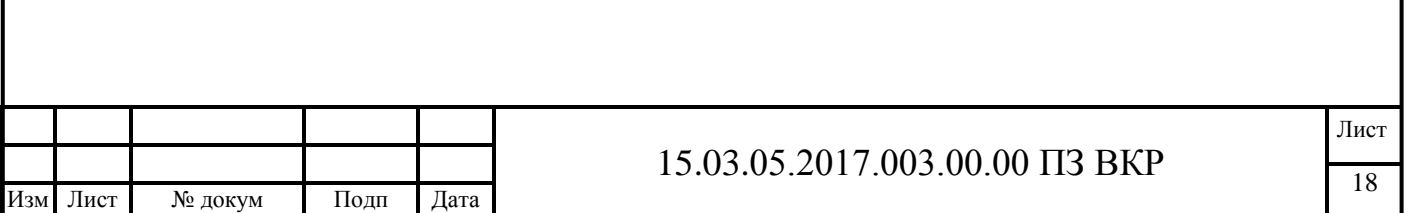

3. Заменить режущий инструмент на современный с твердосплавными пластинами, что позволит повысить эффективность производства, сократить время обработки, улучшить качество выпускаемой продукции и др.

2.3 Разработка проектного технологического процесса

2.3.1 Разработка маршрута проектного техпроцесса

В основу разработки технологического процесса заложены два принципа: технический и экономический. В соответствии с этими принципами проектируемый технологический процесс должен полностью обеспечивать выполнение всех требований чертежа, при этом обеспечивать минимальные затраты труда и издержки производства.

Основой технологического процесса изготовления является выбор вида заготовки: чем больше форма и размеры заготовки приближаются к форме и размерам готовой детали, тем дороже она в изготовлении, но тем проще и дешевле ее последующая механическая обработка и меньше расход материалов. Получение заготовки осуществляется в ходе заготовительной операции. Далее необходимо применением различных операций формировать габариты детали (технологические базы), а от них переходить к выполнению более мелких элементов. При этом на каждом этапе изготовления детали необходимо осуществлять технический контроль тем самым своевременно выявлять брак и ликвидировать причины его появления. Также нужно уделить внимание транспортировке и хранению детали в ходе изготовления и последующего использования.

 При разработке технологических процессах в современном машиностроении для получения наиболее выгодных вариантов основными направлениям в работе являются:

- применение высокопроизводительного оборудования и режущего инструмента.

- максимальные приближения форм и размеров заготовки к формам и размерам изделия.

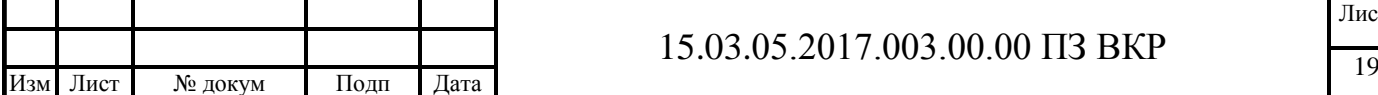

- максимальное сокращение вспомогательного времени.

На основании выше изложенного предлагается проектный технологический процесс механической обработки панели корпуса приёмника.

Таблица 2.1 – Проектный технологический процесс

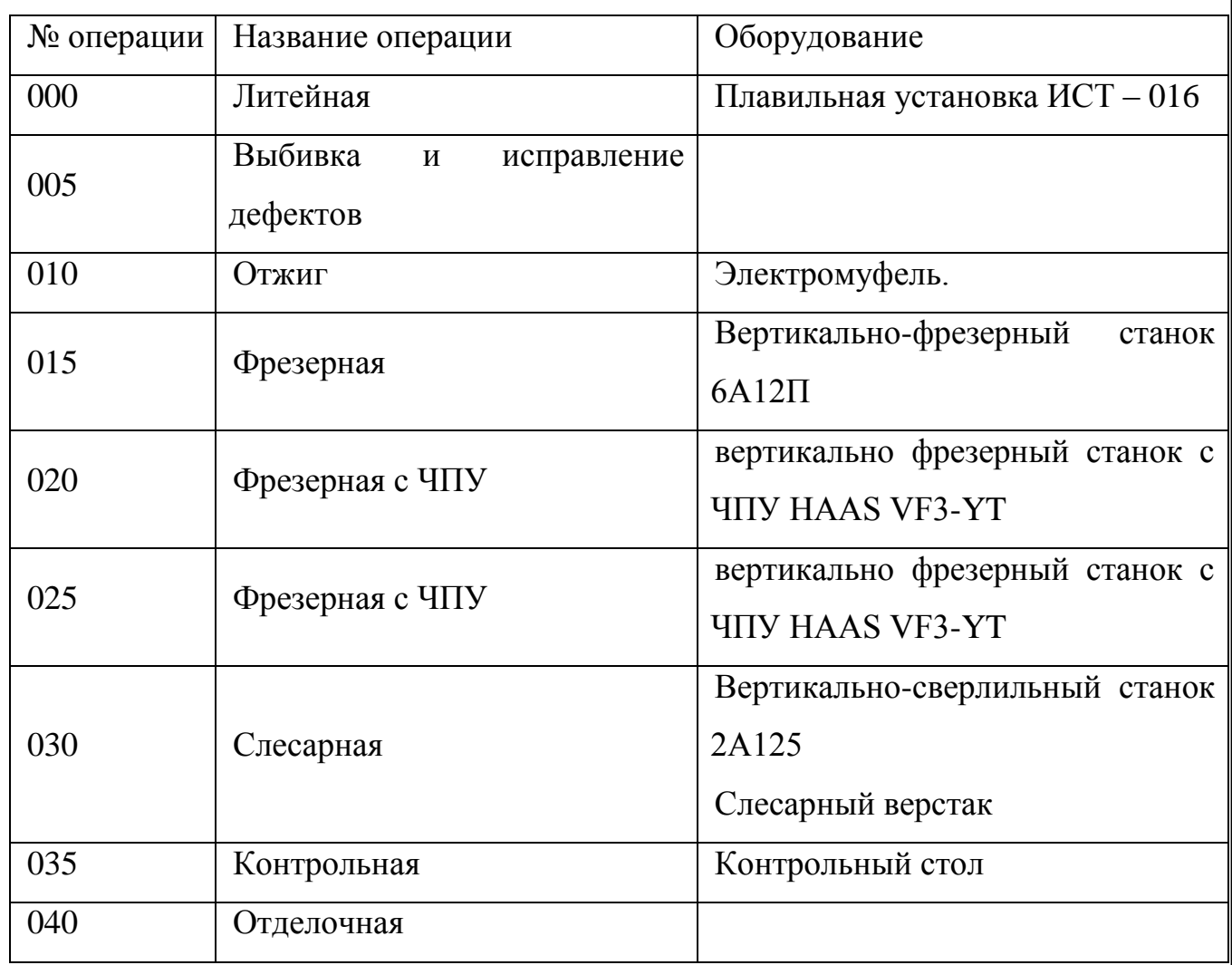

Проектный технологический процесс выгодно отличается от базового:

Снижением трудоемкости, вследствие, сокращения количества переустановов во фрезерных операциях

- Исключением целого ряда переходов, таких как зачистка поверхностей в слесарных операциях.

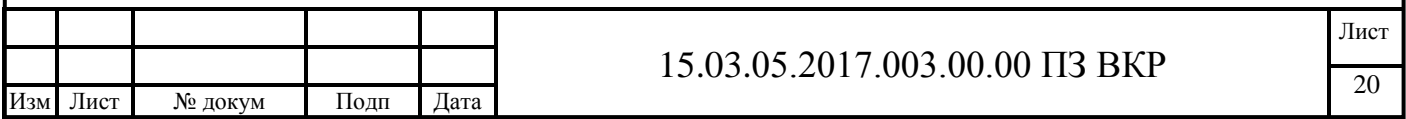

#### 2.3.2 Выбор оборудования для реализации техпроцесса

Выбор оборудования необходимо производить в зависимости от типа производства (мелкосерийное), объёма выпускаемой продукции (100 шт./год), технологических возможностей и достижений современного машиностроения. Учитывая, что при использовании современного оборудования с ЧПУ деталь можно изготовить за несколько установ, в проектном варианте технологического процесса применяется обрабатывающий центр HAAS VF-3YT (рисунок 2.1) фирмы Haas Automation Inc. (США) которая является одной из крупнейших компаний-производителей станочного оборудования в мире [12]. Кроме того обрабатывающий центр HAAS VF-3YT имеется в наличии на предприятии и подходит для обработки детали «Корпус ножа верхнего».

## Рисунок 2.1 – Обрабатывающий центр HAAS VF-3YT

Станок HAAS VF-3YT с системой ЧПУ дает возможность выполнить операции фрезерования, сверления, зенкерования, развертывания и растачивания, нарезание резьб. Станок имеет высокую скорость ускоренных перемещений, большой диапазон скоростей и подач, бесступенчатое регулирование подач, что повышает производительность в результате сокращения машинного, вспомогательного и подготовительно-заключительного времени. Некоторые технические характеристики обрабатывающего центра HAAS VF-3YT приведены в таблице 2.2 [12].

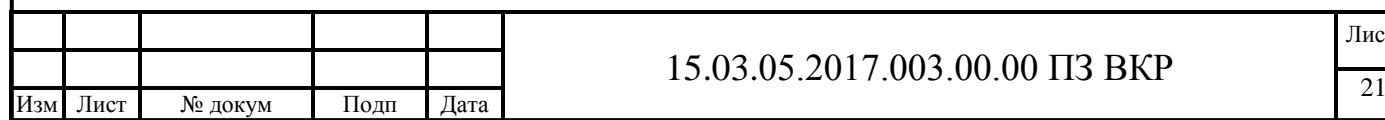

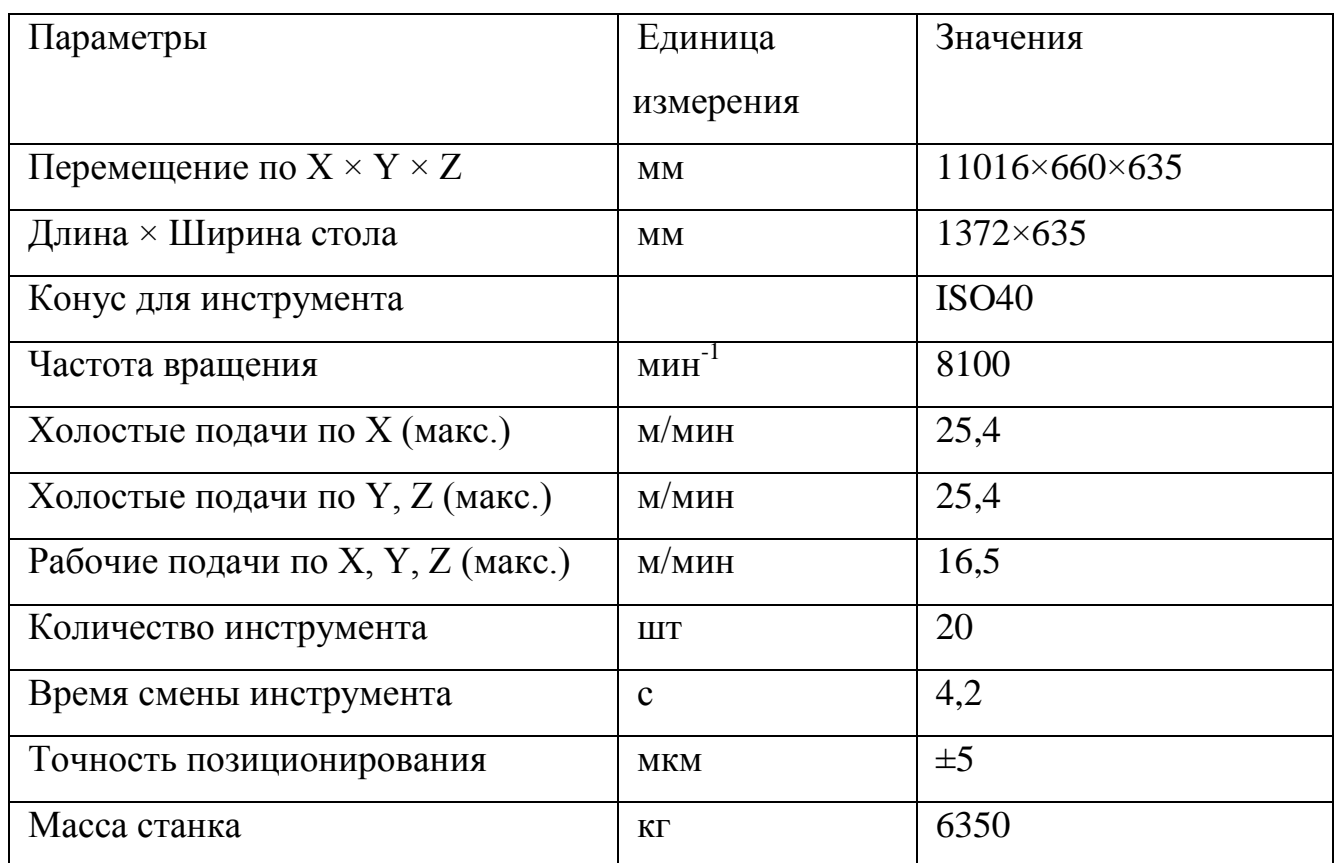

#### Таблица 2.2 – Технические характеристики станка HAAS VF-3YT

#### 2.3.3 Выбор исходной заготовки

На выбор метода получения заготовки оказывает влияние: материала детали, её служебное назначение в узле, технические требования на изготовление предъявляемые к ней, тип производства, размеры детали и её конфигурация. Оптимальный метод получения заготовки определяет на основании всестороннего анализа названных факторов и технико-экономического расчета технологической себестоимости детали. Метод получения заготовки, обеспечивающий технологичность изготавливаемой из нее детали, при минимальной себестоимости последней считается оптимальным [10].

Материал заготовки – алюминиевый сплав АК12 ГОСТ 1583-93.

АК12 – это силумин, литейный сплав [алюминия](http://nfmetall.ru/articles/6.html) с кремнием и незначительной долей магния, а также прочих примесей. Для силуминов характерна низкая литейная усадка, герметичность, стойкость к коррозии и высокая твёрдость по

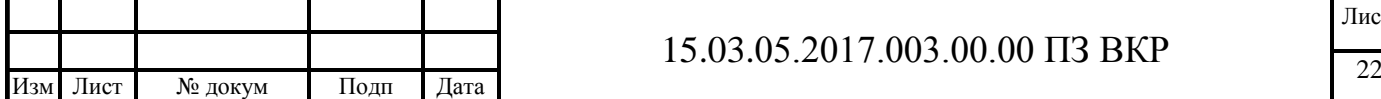

сравнению с другими сплавами на основе Al. Однако, не все силумины проявляют свои качества одинаково и по-разному ведут себя в условиях повышенной нагрузки, в морской воде и при высоких температурах.

Таблица 2.3

Отливки из АК12 получаются с минимальной литейной усадкой, они обладают хорошей плотностью и высокой герметичностью. Прочность деталей не сильно колеблется в меньшую сторону, при отливке толстостенных изделий. Коррозионная стойкость в обычной воде и атмосфере – хорошая. Свариваемость АК12 – без ограничений аргонно-дуговой или точечной сваркой, при достаточной квалификации сварщика. Основным фактором, определяющим выбор способа литья является себестоимость, которая при выборе отливки более высокого класса точности должна быть скомпенсирована снижением металлоемкости и стоимостью механической обработки. Способ получения заготовки оставляем тем же – литье в песчано-глинистые формы, так как данный метод литья является сравнительно простым и экономичным технологическим процессом.

Для получения качественных отливок в песчано-глинистых формах большое значение имеет материал, из которого изготовлена сама форма. Заданные свойства формовочных смесей и форм обеспечивают прежде всего выбором соответствующих формовочных материалов-наполнителей (песков), связующих материалов и различных добавок.

Формовочные смеси должны обладать комплексом свойств (прочностью, газопроницаемостью, огнеупорностью, долговечностью и т. д.), обеспечивающих высокое качество отливок.

2.3.4 План операций и переходов проектного технологического процесса

000 Литейная.

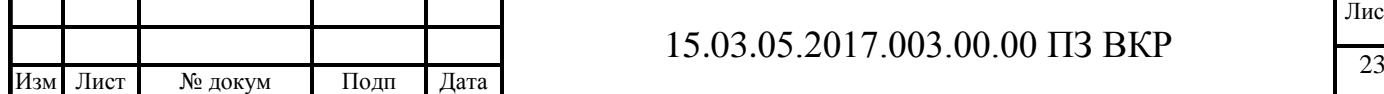

Оборудование – модель отливки, ланцет ГОСТ 11791-74, киянка ГОСТ 11775- 74, трамбовка ГОСТ 11779-74, крючок с пяткой ГОСТ 11794-74, игла ГОСТ 11800- 74, линейка для уборки смеси цеховая, фартук х/б с нагрудником ГОСТ 124029-76, рукавицы ГОСТ 124010-75, плавильная установка ИСТ – 016 с вытяжной вентиляцией, скорость движения воздуха в местном отсосе не менее 1м/сек., кран – балка грузоподъемностью 0,5т., тигель ТГГ – 100 ТУ2-036-920-83.

Изготовление разовой литейной формы, установка верхней полуформы, загрузка литейной формы грузом 10-15 кг.

Нагрев литейного сплава до t=780 $^0\pm 30^0$  C.

Модифицирование сплава фторциканатом калия.

Продувка газообразным аргоном.

Заливка литейной формы сплавом при t=780 $^0$  ±30 $^0$  C.

005 Выбивка.

Оборудование по Т-01-04.

Производится выбивка охлажденной смеси из опок; очистка от формовочной смеси; вырубка отливки от подливок, отделение прибыли; исправление дефектов;зачистка от форм. смеси

010 Отжиг.

Оборудование – электромуфель.

Проводится отжиг детали при  $t=300^0\pm10^0$  С в течении 2,5-3х часов. Охлаждение вместе с печью до t=60<sup>0</sup>±5<sup>0</sup> C.

015 Фрезерная

Оборудование – вертикально-фрезерный станок 6А12П.

Срезать литниковую систему.

020 Фрезерная с ЧПУ.

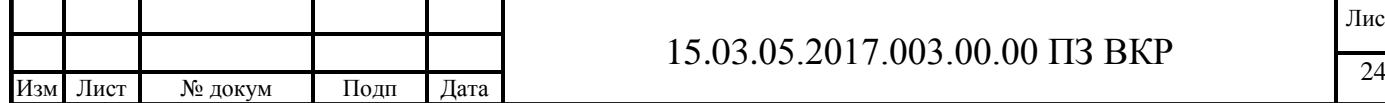

Оборудование – вертикально фрезерный станок с ЧПУ HAAS VF3-YT, 15.03.05.2017.003.05.00 приспособление специальное.

Обработать деталь по программе.

Данная операция частично исключает операцию 20, 25 а также заменяет операции 30, 35, 40, а также исключает переходы на фрезерование плоскостей на ровность, фрезерование обнижений, выступов и бобышек, фрезерование скосов, фасок, карманов, буртиков, сверление отверстий *ø* 2,9; 3,4; 4,5 мм, зенковку отв.10х4 мм, зачистку поверхности до Ra 3,2 в операции 050 Слесарная.

025 Фрезерная ЧПУ.

Оборудование – вертикально фрезерный станок с ЧПУ HAAS VF3-YT, 15.03.05.2017.003.05.00 приспособление специальное.

Обработать деталь по программе.

Данная операция заменяет операции 020 Фрезерная и 025 Фрезерная, а также исключает переходы на фрезерование плоскостей на ровность, фрезерование обнижений, выступов и бонок, сверление отверстий *ø* 2,5 мм, зачистку поверхности до Ra3,2 в операции 050 Слесарная.

030 Слесарная.

Оборудование - вибрационная шлифмашинка.

Притупить острые кромки после фрезерных операций фаской 0.3 ×45°. Зачистить переходы от инструмента. Установить деталь в кондуктор 15.03.05.2017.003.08.00, сверлить согласно чертежа. Снаять фаски под заходную часть резьбы, нарезать резьбу М3, запилить радиусы в пазе (отв. 12,8). Продуть деталь сжатым воздухом. Контроль рабочего.

035 Контрольная.

Оборудование – КИМ FARO Arm, ШЦ-II-250-0,1 ГОСТ 166-89

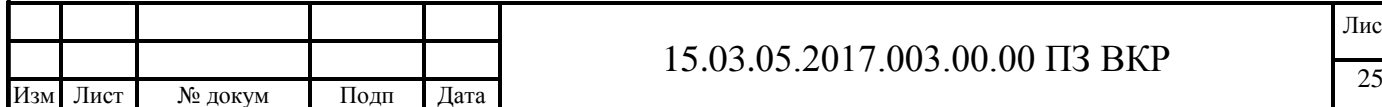

Проверить все размеры, диаметры отверстий и резьбу согласно карты обмера.

040 Отделочная

Оборудование по Т-03-037; Т-03-129.

Покрыть заготовку ХимОксЭ по Т-03-037; нанести краску порошковую Ral 7035 на 2 слоя. Предварительно предохранить резьбовые отверстия и поверхности – согласно чертежа. Контроль рабочего. Завернуть в бумагу, уложить в тару и направить в комплектовочную.

2.3.5 Расчёт припусков

Припуск – слой материала, удаляемый с поверхности заготовки в целях достижения заданных свойств обрабатываемой поверхности детали.

Припуск на обработку может быть назначен по соответствующим справочным таблицам, ГОСТам или на основе расчетно-аналитического метода определения припусков.

Расчетный метод предусматривает расчет припусков по всем последовательно выполняемым технологическим переходам обработки данной поверхности детали (промежуточные припуски), их суммирование для определения общего припуска на обработку поверхности и расчет промежуточных размеров, определяющих положение поверхности и размеров заготовки. Указанный метод применяется обычно при внедрении новой перспективной технологии изготовления детали на базе старой, отработанной технологии при условии обеспечения стабильного качества продукции.

При разработке новых технологических процессов в условиях реальных сроков подготовки производства указанный способ оказывается слишком трудоемким, при этом повышается риск получения возможного брака при отработке технологии, вследствие назначения заниженных припусков.

ГОСТы и справочные таблицы, в свою очередь, позволяют назначать припуски независимо от технологического процесса изготовления детали и

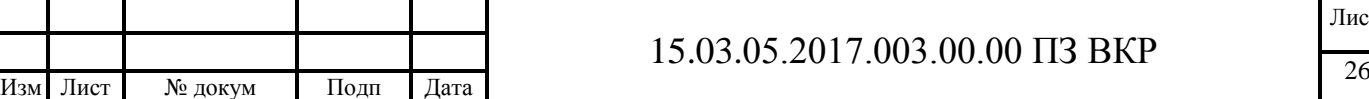

условий его осуществления и содержат резервы снижения расхода материала и трудоемкости. Этот метод позволяет ускорить расчет припусков и проектирование заготовки.

Таким образом, необходимо:

1. Рассчитать припуски на обработку, предельные и промежуточные размеры на обработку поверхностей  $325(_{0.89})$  и  $190(_{0.72})$ .

2. На остальные обрабатываемые поверхности назначить припуски и напуски.

Заготовка – отливка полученная методом литья в песчанно – глинястые формы.

Технологический маршрут обработки поверхностей  $325(\text{A})89$  состоит из фрезерования чернового (встречного) и чистового (попутного):

а) черновое и чистовое производится в специальном приспособлении.

Суммарное значение  $R_z$ , характеризующее качество поверхности отливки, составляет 890мкм. После чернового фрезерования 40мкм;

б) чистовое фрезерование 20мкм.

Назначаем припуски на обработку поверхностей согласно ГОСТ Р 53464-2009:

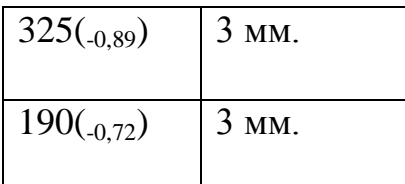

#### 2.3.6 Расчет режимов резания

Выбор, назначение или расчет режима резания ведется поэлементно в порядке влияния каждого из них на стойкость режущего инструмента: сначала назначается

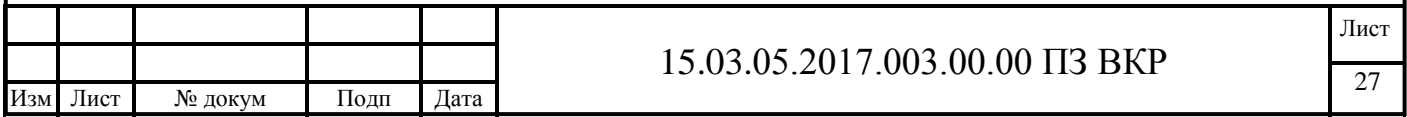

глубина резания, затем подача и после этого рассчитывается скорость резания с учетом принятых величин глубины и подачи.

Скорость резания рассчитывается по эмпирическим формулам. Все формулы составлены на основе закона T – V и принципиально одинаковы, но для каждого вида обработки резанием имеют свой внешний вид и учитывают различное число факторов, наиболее характерных для данного вида обработки. Конкретные условия резания учитываются одним общим коэффициентом  $K_v$ , который представляет собой произведение целого ряда частных поправочных коэффициентов. Важнейшими из них являются:

 $K_M$  – коэффициент, учитывающий свойства обрабатываемого материала;

 $K_H$  – коэффициент, учитывающий свойства инструментального материала;

 $K_{\Pi}$  – коэффициент, учитывающий состояние обрабатываемой поверхности.

Численная величина указанных и других коэффициентов выбирается или рассчитывается по данным справочной литературы.

Расчет выполним для операций 020 и 025

Операция 020 Сторона 1

Позиция 1.

Инструмент – фреза концевая «ISCAR»

Диаметр: 20мм.

Кол-во зубьев: 6

Операция выполняется согласно Рисунка 2.3.

Рисунок 2.3

Ds

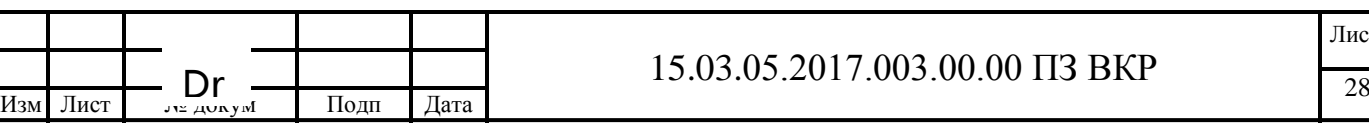

Основными элементами режима резания при фрезеровании являются глубина резания, подача, скорость резания и ширина фрезерования.

Глубиной резания t является толщина слоя металла, срезаемого за один проход. При торцовом фрезеровании она соответствует длине дуги контакта фрезы с обрабатываемым изделием и измеряется в направлении, параллельном оси вращения фрезы. Принимаем  $t = 1.5$  мм – для чернового прохода,  $t = 1$ мм – для чистового.

Под шириной фрезерования В следует понимать ширину обрабатываемой поверхности, измеренную в направлении, перпендикулярном оси вращения торцовой фрезы. Таким образом для нашей детали принимаем В = 20мм.

Подачей называется перемещение обрабатываемой заготовки относительно фрезы. При фрезеровании различают три вида подач:

Подача на зуб (s<sub>z</sub>, мм/зуб) – величина перемещения заготовки за время поворота фрезы на один зуб. Принимаем  $s_z = 0.05$ мм.

Подача на оборот фрезы (s<sub>0</sub>, мм/об) – величина перемещения заготовки за время одного оборота фрезы. Принимаем  $s_0 = 0.3$ мм (по формуле 2.6).

Подача в минуту (минутная подача),  $s_{M}$ , мм/мин – величина перемещения заготовки в минуту. Тогда  $s_{M} = 568$  мм/мин.

Эти подачи связаны между собой зависимостью:

 $(2.6)$ 

где: z – число зубьев фрезы, n – частота вращения, об/мин.

Скорость резания v рассчитывается с учетом величины выбранных элементов режима резания по формуле:

$$
, M/MHH, \tag{2.7}
$$

где: Сv – константа, зависящая от свойств обрабатываемого материла [2];

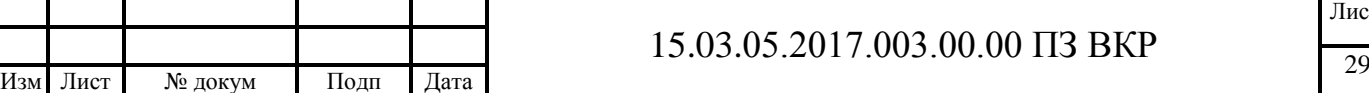

Т – стойкость фрезы, которая назначается в пределах от 60 до 400 минут в зависимости от вида и размера фрез [2].

Принимаем  $T = 80$  мин.

Для расчета скорости резания показатели степеней в формуле выбираются по таблицам [2].

Воспользовавшись для вычислений пакетом MathCad, получим:

Таким образом, скорость резания v = 297 м/мин.

Определение частоты вращения шпинделя:

$$
n = \frac{1000 \cdot \nu}{\pi \cdot D}, \quad \text{of/min.} \tag{2.8}
$$

Воспользовавшись для вычислений пакетом MathCad, получим:

$$
n \coloneqq \frac{1000 \cdot \mathrm{O}}{\pi \cdot \mathrm{D}}
$$
 n float, 5 \rightarrow 4734.3 o6/

Таким образом, частота вращения шпинделя n = 4734 об/мин.

После расчета режима резания определяется главная составляющая силы резания PZ, крутящий момент Mкр и потребляемая на резание мощность N:

, Н. (2.9)

Коэффициенты, входящие в данную формулу, выбираются исходя из свойств материала и обработки [2]. Воспользовавшись для вычислений пакетом MathCad, получим:

Таким образом, сила резания Pz = 899 Н.

$$
, \mathrm{H}^.\mathrm{M}
$$

 $(2.10)$ 

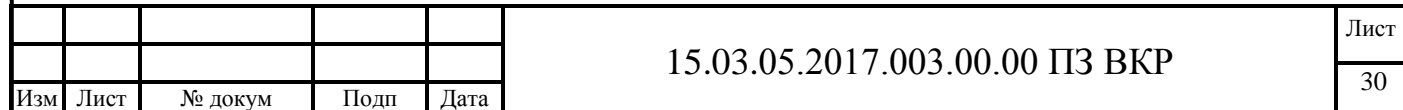

Воспользовавшись для вычислений пакетом MathCad, получим:

Таким образом, крутящий момент Мкр = 8,6 Н.

 $RBT.$  (2.11)

Воспользовавшись для вычислений пакетом MathCad, получим:

Таким образом, потребляемая мощность на резание N = 4,5 кВт.

Позиция 2.

Инструмент – фреза концевая ГОСТ 17025-85

Диаметр: 6мм. Кол-во зубьев:4

Операция выполняется согласно Рисунка 2.4.

Рисунок 2.4 Dr

Ds  $\Delta$ ринимаем t = 1,5 мм.

 $B = 0.5$ ;  $D = 6$ .

Подача на зуб  $(s_z, \text{ mm/sy5})$  – величина перемещения заготовки за время поворота фрезы на один зуб. Принимаем  $s_z = 0.03$  мм [2].

Подача на оборот фрезы (s<sub>0</sub>, мм/об) – величина перемещения заготовки за время одного оборота фрезы. Принимаем  $s_0 = 0.12$ мм (по формуле 2.6).

Подача в минуту (минутная подача),  $s_{M}$ , мм/мин – величина перемещения заготовки в минуту. Тогда  $s_M = 254$  мм/мин.

Скорость резания v рассчитываем с учетом величины выбранных элементов режима резания по формуле (2.7).

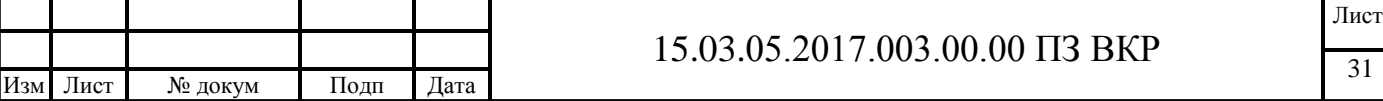

Принимаем  $T = 80$  мин.

Для расчета скорости резания показатели степеней в формуле выбираются по таблицам [2].

Воспользовавшись для вычислений пакетом MathCad, получим

Таким образом, скорость резания v = 80 м/мин.

Определение частоты вращения шпинделя выполняем по формуле (2.8)

Воспользовавшись для вычислений пакетом MathCad, получим

Таким образом, частота вращения шпинделя n = 2118 об/мин.

Коэффициенты выбираются исходя из свойств материала и обработки [2]. Воспользовавшись для вычислений формулами (2.9), (2.10), (2.11) и пакетом MathCad, получим

Таким образом, сила резания Pz = 432 Н; Крутящий момент Mкр = 2,2 Н;

Потребляемая мощность на резание N = 0,28 кВт.

Позиция 3.

Инструмент – фреза торцевая Proxxon.

С помощью фрезы обрабатывается паз ø 2 мм и контуры отверстий под установку разъемов.

Диаметр: 2мм. Кол-во зубьев: 2

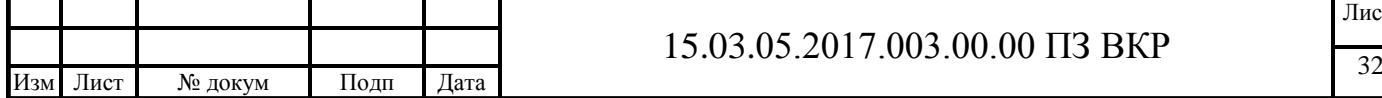

Операция выполняется согласно Рисунка 2.5.

Рисунок 2.5

Принимаем  $t = 1.5$  мм.

 $B = 0.5$ ;  $D = 4$ .

 $\Pi$ о на зуб (s<sub>z</sub>, мм/зуб) – величина перемещения заготовки за время повор  $\epsilon$  резы на один зуб. Принимаем s<sub>z</sub> = 0,02 мм [2]. Ds Dr

Подача на оборот фрезы (s<sub>0</sub>, мм/об) – величина перемещения заготовки за время одного оборота фрезы. Принимаем  $s_0 = 0.08$ мм (по формуле 2.6).

Подача в минуту (минутная подача),  $s_{M}$ , мм/мин – величина перемещения заготовки в минуту. Тогда  $s_{M} = 180$  мм/мин.

Скорость резания v рассчитываем с учетом величины выбранных элементов режима резания по формуле (2.7).

Принимаем  $T = 120$  мин.

Для расчета скорости резания показатели степеней в формуле выбираются по таблицам [2].

Воспользовавшись для вычислений пакетом MathCad, получим

Таким образом, скорость резания v = 30 м/мин.

Определение частоты вращения шпинделя выполняем по формуле (2.8)

Воспользовавшись для вычислений пакетом MathCad, получим

$$
n \coloneqq \frac{1000 \cdot v}{\pi \cdot D} \qquad n \text{ float, } 5 \rightarrow 4703.6 \qquad \text{of/{}^{}_{\mathit{MH}}}
$$

 $\mathcal{L}_\text{max} = \mathcal{L}_\text{max} = \mathcal{$ 

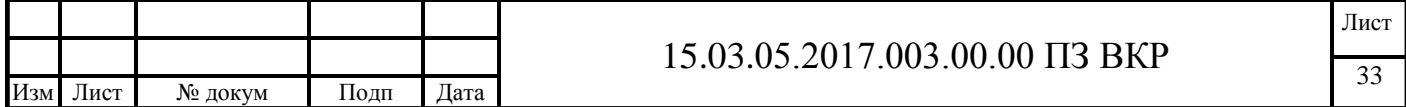

Таким образом, частота вращения шпинделя n = 4700 об/мин.

Коэффициенты выбираются исходя из свойств материала и обработки [2]. Воспользовавшись для вычислений формулами (2.9), (2.10), (2.11) и пакетом MathCad, получим

Таким образом, сила резания Pz = 480 Н.

Воспользовавшись для вычислений пакетом MathCad, получим:

Таким образом, крутящий момент Мкр = 2,4 Н.

Воспользовавшись для вычислений пакетом MathCad, получим:

Таким образом, потребляемая мощность на резание  $N = 0.23$  кВт.

Позиция 4.

Инструмент – центровое сверло ГОСТ 14952-75. Диаметр: 2мм.

Сверлом центруются под дальнейшую обработку отверстий Ø 2,9; 3,4; 4,5 мм.

Обработка производится согласно Рисунка 2.6

Рисунок 2.6

Подача S<sub>o</sub> = 0,1 мм /об.; S<sub>м</sub> = 348 мм/мин.

Скорость резания

$$
\upsilon := \frac{C\mathbf{v} \cdot \mathbf{D}^{\mathbf{q}}}{\mathbf{T}^{\mathbf{m}} \cdot \mathbf{S}^{\mathbf{y}}} \cdot \mathbf{K} \mathbf{v}
$$

 $(2.12)$ 

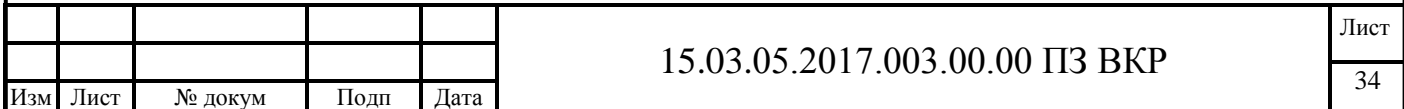

Значения коэффициента Сv и показателей степени, а также стойкости сверла выбираются согласно [2]. Общий поправочный коэффициент на скорость резания, учитывающий фактические условия резания:

$$
K_{v} = K_{mv} \times K_{uv} \times K_{iv}
$$
 (2.13)

 $K_{\text{mv}}$  - коэффициент на обрабатываемый материал

 $K_{uv}$  - коэффициент на инструментальный материал

Kiv - коэффициент, учитывающий глубину сверления.

Воспользовавшись для вычислений пакетом MathCad, получим

Таким образом, скорость резания v = 22 м/мин.

Определение частоты вращения шпинделя согласно (2.8):

Воспользовавшись для вычислений пакетом MathCad, получим

$$
n \coloneqq \frac{1000 \cdot \mathrm{O}}{\pi \cdot \mathrm{D}}
$$
 n float, 5  $\rightarrow$  3475.4 05/MWH

Таким образом, частота вращения шпинделя n = 3475 об/мин.

Крутящий момент и осевая сила:

$$
\underline{\text{Mkp}} := 10 \cdot \text{Cm} \cdot \text{D}^{q} \cdot \text{S}^{y} \cdot \text{Kp} \qquad \text{H} \cdot \text{M}
$$
\n
$$
\text{Po} := 10 \cdot \text{Cp} \cdot \text{D}^{q} \cdot \text{S}^{y} \cdot \text{Kp} \qquad \text{H} \tag{2.14}
$$

 $\mathcal{L}_\text{max} = \mathcal{L}_\text{max} = \mathcal{$ 

Воспользовавшись для вычислений пакетом MathCad, получим

Таким образом, крутящий момент составляет Мкр = 0,63 Н $\cdot$ м, осевая сила Ро = 78,2 Н.

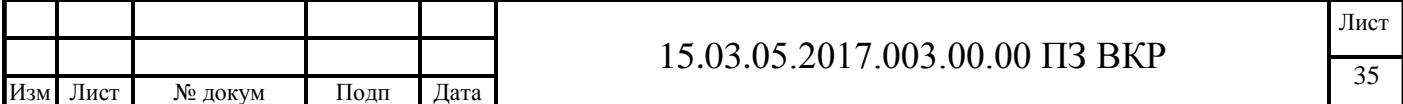

## Мощность резания

(2.15)

Воспользовавшись для вычислений пакетом MathCad, получим

Таким образом, мощность резания  $N = 0.23$  кВт

Позиция 5.

Инструмент – сверло ГОСТ 4010-77

Диаметр: 2,9 мм.

Подача So = 0,1 мм /об

Скорость резания рассчитывается по (2.12).

Значения коэффициента Сv и показателей степени, а также стойкости сверла выбираются согласно [2]. Общий поправочный коэффициент на скорость резания, учитывающий фактические условия резания согласно (2.13)

Воспользовавшись для вычислений пакетом MathCad, получим

Таким образом, скорость резания v = 24 м/мин.

Определение частоты вращения шпинделя производим по формуле (2.14).

Воспользовавшись для вычислений пакетом MathCad, получим

$$
n \coloneqq \frac{1000 \cdot \mathrm{O}}{\pi \cdot \mathrm{D}}
$$
 n float, 5  $\rightarrow$  2630.1 05/MHH

Таким образом, частота вращения шпинделя n = 2630 об/мин.

Крутящий момент и осевая сила рассчитываем по формуле (2.14).

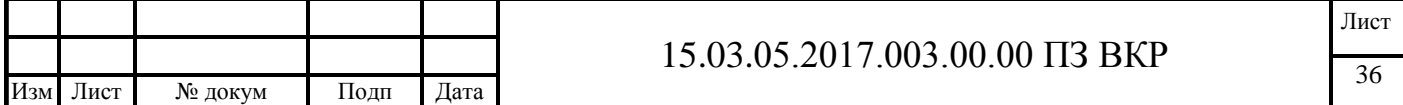

Воспользовавшись для вычислений пакетом MathCad, получим

Таким образом, крутящий момент составляет Мкр = 1,33 Н•м, осевая сила Ро = 113 Н.

Мощность резания рассчитываем по (2.15).

Воспользовавшись для вычислений пакетом MathCad, получим

N  $M$ кр $\cdot$ n 9750  $\frac{1}{\sqrt{255}}$  KBT N float, 2  $\rightarrow$  0.36 KBT

Таким образом, мощность резания  $N = 0.35$  к $B_T$ 

Позиция 6.

Инструмент – сверло ГОСТ 4010-77

Диаметр: 3,4 мм.

Подача  $S_0 = 0, 1$  мм /об

Скорость резания рассчитывается по (2.12).

Значения коэффициента  $C_v$  и показателей степени, а также стойкости сверла выбираются согласно [2]. Общий поправочный коэффициент на скорость резания, учитывающий фактические условия резания согласно (2.13)

Воспользовавшись для вычислений пакетом MathCad, получим

Таким образом, скорость резания v = 25 м/мин.

Определение частоты вращения шпинделя производим по формуле (2.14).

Воспользовавшись для вычислений пакетом MathCad, получим

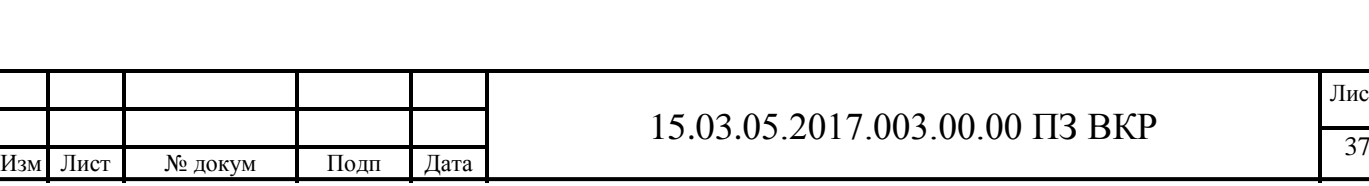

Лист

$$
n \coloneqq \frac{1000 \cdot \mathrm{d}}{\pi \cdot \mathrm{D}} \qquad \text{n float}, 5 \rightarrow 2334.4 \qquad \text{o6/MH}
$$

Таким образом, частота вращения шпинделя n = 2334 об/мин.

Крутящий момент и осевая сила рассчитываем по формуле (2.14).

Воспользовавшись для вычислений пакетом MathCad, получим

Таким образом, крутящий момент составляет Мкр = 1,83 Н•м, осевая сила Ро = 133 Н.

Мощность резания рассчитываем по (2.15).

Воспользовавшись для вычислений пакетом MathCad, получим

N  $M$ кр $\cdot$ n 9750  $\frac{1}{\sqrt{275}}$  KBT N float, 2  $\rightarrow$  0.44 kBT

Таким образом, мощность резания  $N = 0.3$  кВт

Позиция 7.

Инструмент – сверло ГОСТ 4010-77

Диаметр: 4,5мм.

Подача So = 0,15 мм /об;

Скорость резания рассчитывается по (2.12).

Значения коэффициента  $C_v$  и показателей степени, а также стойкости сверла выбираются согласно [2]. Общий поправочный коэффициент на скорость резания, учитывающий фактические условия резания согласно (2.13).

Воспользовавшись для вычислений пакетом MathCad, получим

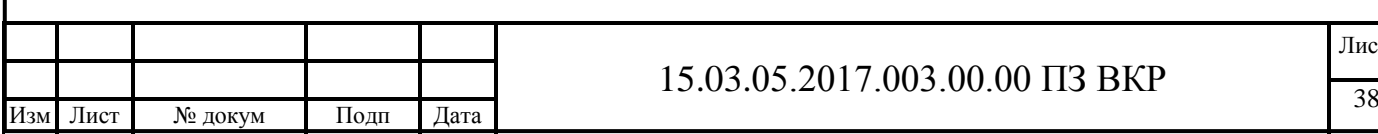

Лист

Таким образом, скорость резания v = 25,8 м/мин.

Определение частоты вращения шпинделя производим по (2.8).

Воспользовавшись для вычислений пакетом MathCad, получим

$$
n \coloneqq \frac{1000 \cdot \mathrm{O}}{\pi \cdot \mathrm{D}}
$$
 n float, 5 \rightarrow 1824.9 06/MWH

Таким образом, частота вращения шпинделя n = 1824 об/мин.

Крутящий момент и осевая сила рассчитываются по (2.14).

Воспользовавшись для вычислений пакетом MathCad, получим

Таким образом, крутящий момент составляет Мкр = 3,2 Н•м, осевая сила Ро = 176 Н.

Мощность резания находим по (2.15).

Воспользовавшись для вычислений пакетом MathCad, получим

N  $M$ кр $\cdot$ n 9750  $\frac{1}{\sqrt{255}}$   $\overline{R}$   $\overline{R}$ 

Таким образом, мощность резания  $N = 0.61$  кВт

Позиция 8.

Инструмент – зенкер 15.03.05.2017.003.07.00

Диаметр: 10х4 мм.

Обработка производится согласно Рисунка 2.6

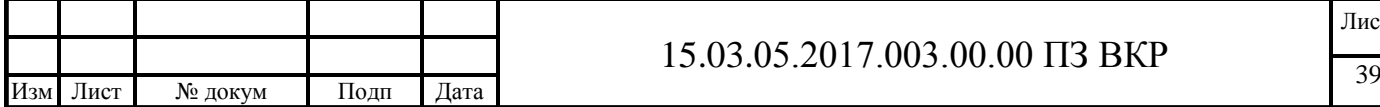

Рисунок 2.6

Подача S<sub>0</sub> = 0,5 мм/об; S<sub>м</sub> = 397 мм/мин.

Скорость резания рассчитываем по (2.12).

Значения коэффициента  $C_v$  и показателей степени, а также стойкости сверла выбираются согласно [2]. Общий поправочный коэффициент на скорость резания, учитывающий фактические условия резания согласно (2.13).

Воспользовавшись для вычислений пакетом MathCad, получим

 $Cv = 16.3$  Kmv = 0.8 Kpv = 0.9 Kiv = 1  $q = 0.3$   $m = 0.3$  Kv = Kmv·Kpv·Kiv  $y = 0.5$   $S = 0.5$  MM  $x = 0.2$  $T = 20$  мин  $t = 0.1$  мм  $D \coloneqq 10$  MM  $\upsilon$  $Cv \cdot D^q$  $T^{\mathbf{m}} \cdot S^{\mathbf{y}} \cdot t^{\mathbf{x}}$  $\mathrel{\mathop:}= \frac{\cdots}{\cdots}$  · Kv  $v = 21.366$  м/мин

Таким образом, скорость резания v = 21,4 м/мин.

Определение частоты вращения шпинделя производим по формуле (2.8).

Воспользовавшись для вычислений пакетом MathCad, получим

n  $1000 \cdot v$  $\frac{\text{S}}{\pi \cdot \text{D}}$  n float 5  $\rightarrow$  795.08 об/мин

Таким образом, частота вращения шпинделя n = 795,1 об/мин.

Крутящий момент и осевая сила согласно (2.14).

Воспользовавшись для вычислений пакетом MathCad, получим

Таким образом, крутящий момент составляет Мкр = 8,35 Н•м, осевая сила Ро = 219 Н.

Мощность резания рассчитываем по (2.15).

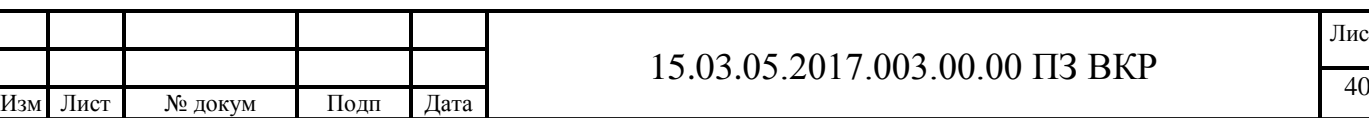

Лист

Воспользовавшись для вычислений пакетом MathCad, получим

$$
M_{\text{max}} = \frac{M \kappa p \cdot n}{9750} \quad \text{KBr} \quad N \text{ float, } 2 \rightarrow 0.68 \text{ KBr}
$$

Таким образом, мощность резания  $N = 0.67$  к $B$ т

Находим суммарную мощность резания на фрезерной операции:  $N_P = \sum N_i;$ 

$$
N_P = 4,5 + 0,28 + 0,23 + 0,23 + 0,35 + 0,3 + 0,54 + 0,58 + 0,61 + 0,67 = 8,29 \kappa Bm.
$$

Далее сравним мощность резания с мощностью главного привода станка NЭЛ.Д, кВт, по формуле:

$$
N_P \le \eta N_{\mathfrak{I}, \mathcal{I}}; \tag{2.16}
$$

 $8,29 \le 14,9$  то есть режимы резания выполнимы на выбранном оборудовании.

Операция 025 Сторона 2.

Позиция 1.

Инструмент – фреза концевая «ISCAR»

Диаметр: 20мм.

Кол-во зубьев: 6

Обработка производится согласно Рисунка 2.7.

Рисунок 2.7

Принимаем  $t = 1.5$  мм.

 $D_{\rm c}$   $10$ ; D = 20. Ds

Подача на зуб  $(s_z, \text{mm/sy6})$  – величина перемещения заготовки за время поворота фрезы на один зуб. Принимаем  $s_z = 0.03$  мм [2].

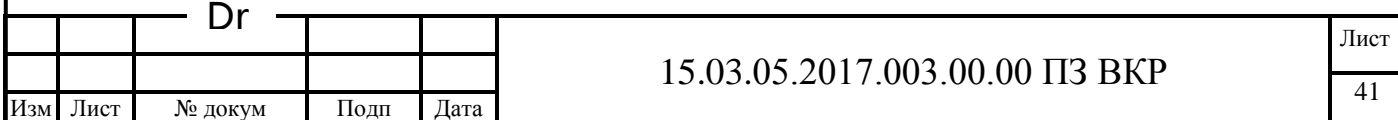

Подача на оборот фрезы (s<sub>0</sub>, мм/об) – величина перемещения заготовки за время одного оборота фрезы. Принимаем  $s_0 = 0.12$ мм (по формуле 2.6).

Подача в минуту (минутная подача), S<sub>м</sub>, мм/мин - величина перемещения заготовки в минуту. Тогда  $s_{M} = 568$  мм/мин.

Скорость резания v рассчитываем с учетом величины выбранных элементов режима резания по формуле (2.7).

Принимаем  $T = 80$  мин.

Для расчета скорости резания показатели степеней в формуле выбираются по таблицам [2].

Воспользовавшись для вычислений пакетом MathCad, получим:

Таким образом, скорость резания v = 297 м/мин.

Определение частоты вращения шпинделя выполняем по (2.8).

Воспользовавшись для вычислений пакетом MathCad, получим:

n  $1000 \cdot v$  $\frac{\text{S}}{\pi \cdot \text{D}}$  n float  $, 5 \rightarrow 4734.3$  of/MH

Таким образом, частота вращения шпинделя n = 4734 об/мин.

После расчета режима резания определяется главная составляющая силы резания PZ, крутящий момент Mкр и потребляемая на резание мощность N согласно (2.9), (2.10), (2.11).

Коэффициенты, входящие в данную формулу, выбираются исходя из свойств материала и обработки [2]. Воспользовавшись для вычислений пакетом MathCad, получим:

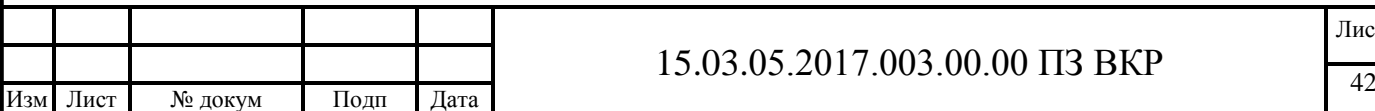

Таким образом, сила резания Pz = 899 Н.

$$
M\text{kp} \coloneqq \frac{\text{Pz} \cdot \text{D}}{2 \cdot 1000} \qquad H \cdot \text{M} \qquad \text{Mkp float,2} \to 9.0 \quad H \cdot \text{M}
$$

Таким образом, крутящий момент Мкр = 8,6 Н.

$$
\underline{N}_{\text{max}} := \frac{Pz \cdot v}{60.1000} \quad \text{kBr} \qquad \text{N float,2} \rightarrow 4.5 \quad \text{kBr}
$$

Таким образом, потребляемая мощность на резание составляет  $N = 4.5$  кВт.

Позиция 2.

Инструмент – фреза концевая ГОСТ 17025-85

Диаметр: 6мм. Кол-во зубьев:4

Операция выполняется согласно Рисунка 2.8.

Рисунок 2.8 Dr

Ds

Принимаем  $t = 1.5$  мм.

 $B = 0.5$ ;  $D = 6$ .

Подача на зуб (s<sub>z</sub>, мм/зуб) – величина перемещения заготовки за время поворота фрезы на один зуб. Принимаем  $s_z = 0.03$  мм [2].

Подача на оборот фрезы (s<sub>0</sub>, мм/об) – величина перемещения заготовки за время одного оборота фрезы. Принимаем  $s_0 = 0,12$ мм (по формуле 2.6).

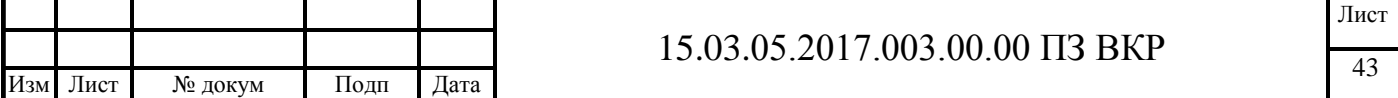

Подача в минуту (минутная подача),  $s_{M}$ , мм/мин – величина перемещения заготовки в минуту. Тогда  $s_{M} = 254$  мм/мин.

Скорость резания v рассчитываем с учетом величины выбранных элементов режима резания по формуле (2.7).

Принимаем  $T = 80$  мин.

Для расчета скорости резания показатели степеней в формуле выбираются по таблицам [2].

Воспользовавшись для вычислений пакетом MathCad, получим

Таким образом, скорость резания  $v = 80$  м/мин.

Определение частоты вращения шпинделя выполняем по формуле (2.8)

Воспользовавшись для вычислений пакетом MathCad, получим

Таким образом, частота вращения шпинделя n = 2118 об/мин.

Коэффициенты выбираются исходя из свойств материала и обработки [2]. Воспользовавшись для вычислений формулами (2.9), (2.10), (2.11) и пакетом MathCad, получим

Таким образом, сила резания Pz = 432 Н; Крутящий момент Mкр = 2,2 Н; Потребляемая мощность на резание N = 0,28 кВт.

Позиция 3.

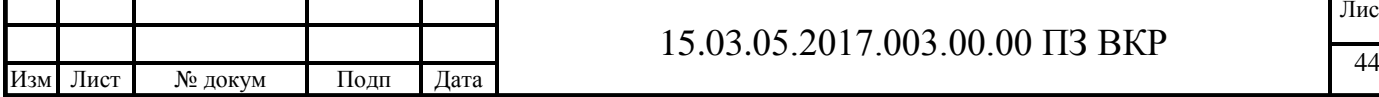

Инструмент – центровое сверло ГОСТ 14952-75. Диаметр: 2мм.

Сверлом центруются под дальнейшую обработку отверстия Ø 2,5 мм.

Обработка производится согласно Рисунка 2.9

Рисунок 2.9

Подача S<sub>o</sub> = 0,1 мм /об.; S<sub>м</sub> = 348 мм/мин.

Скорость резания

$$
v := \frac{C_v \cdot D^q}{T^m \cdot S^y} \cdot Kv
$$
\n<sub>, M/MUH</sub>\n(2.12)

Значения коэффициента Сv и показателей степени, а также стойкости сверла выбираются согласно [2]. Общий поправочный коэффициент на скорость резания, учитывающий фактические условия резания:

$$
K_{v} = K_{mv} \times K_{uv} \times K_{iv}
$$
 (2.13)

Kmv - коэффициент на обрабатываемый материал

 $K_{uv}$  - коэффициент на инструментальный материал

Kiv - коэффициент, учитывающий глубину сверления.

Воспользовавшись для вычислений пакетом MathCad, получим

Таким образом, скорость резания v = 22 м/мин.

Определение частоты вращения шпинделя согласно (2.8):

Воспользовавшись для вычислений пакетом MathCad, получим

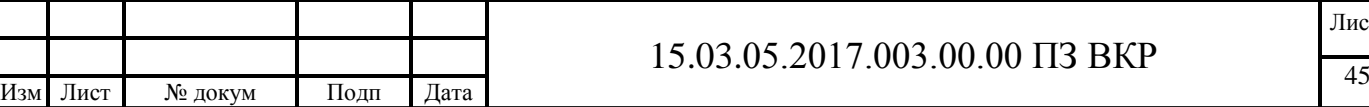

$$
n := \frac{1000 \cdot v}{\pi \cdot D}
$$
 n float,5  $\rightarrow$  3475.4 06/мин  
Tаким образом, частота врандения штинделя в = 3475 06/мин.  
Кругиций момент и осевая сила:  
(2.14)  
Воспользоваанике для вычислений пакетом MathCad, получим  
Tаким образом, кругящий момент составлаг Мкр = 0,63 Н-м, осевая сила Ро =  
78,2 H.  
Моцность резания  
Таким образом, мощность резания N = 0,23 кВт  
Позиция 4.  
Инструмент – сверло FOCT 4010-77  
Диаметр: 2,5 мм.  
Подача S<sub>o</sub> = 0,1 мм /06  
Скорость резания рассчитывается по (2.12).  
Значения коэффициента С<sub>V</sub> и юказателей стенени, а также стойкости сверла  
вабираются согласно [2]. Обший поправочный коэффициент на скорость резания,  
учитываоций факгические условия резания составно (2.13)  

15.03.05.2017.003.00.00 ПЗ ВКР <sup>46</sup> Изм Лист № докум Подп Дата Воспользовавшись для вычислений пакетом MathCad, получим

Таким образом, скорость резания  $v = 23.1$  м/мин.

Определение частоты вращения шпинделя производим по формуле (2.14). Воспользовавшись для вычислений пакетом MathCad, получим

> n  $1000 \cdot v$  $\frac{\text{S}}{\pi \cdot \text{D}}$  n float  $, 5 \rightarrow 2939.8$  об/мин

Таким образом, частота вращения шпинделя n = 2940 об/мин.

Крутящий момент и осевая сила рассчитываем по формуле (2.14).

Воспользовавшись для вычислений пакетом MathCad, получим

Таким образом, крутящий момент составляет Мкр = 1,0 Н $\cdot$ м, осевая сила Ро = 97,8 Н.

Мощность резания рассчитываем по (2.15).

Воспользовавшись для вычислений пакетом MathCad, получим

N  $M$ кр $\cdot$ n 9750  $\frac{1}{\sqrt{275}}$  KBT N float,  $2 \rightarrow 0.3$  KBT

Таким образом, мощность резания  $N = 0.3$  к $B$ т

Находим суммарную мощность резания на фрезерной операции:  $N_P = \sum N_i;$ 

Далее сравним мощность резания с мощностью главного привода станка NЭЛ.Д, кВт, по формуле:

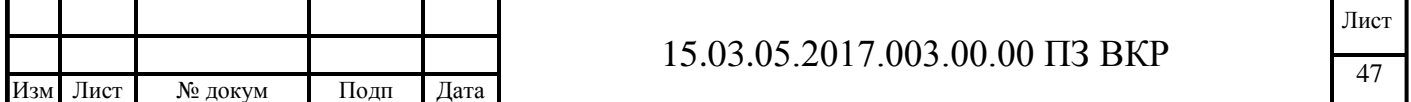

$$
N_P \leq \eta N_{\mathfrak{I},\mathfrak{I},\mathfrak{I}};
$$

 $5,31 \le 14,9$  то есть режимы резания выполнимы на выбранном оборудовании.

#### 2.3.7 Расчет потребного количества оборудования

В условиях производства, как правило, при установлении норм времени применяют опытно – статистический метод нормирования. При этом методе нормирования норма времени устанавливается в целом на всю нормируемую операцию без расчленения ее на все составные части (элементы). Этот метод не учитывает роста технической вооруженности труда, достижений передовой технологии, организации труда и производства, а ориентирует в лучшем случае только на достигнутый и уже превзойденный средний уровень производительности.

 $T_{\text{unri}}$  следует брать для расчета из основных операций, исключая промывку деталей, снятие фасок, зачистку, термообработку и т.п.

Если некоторые отдельные операции имеют  $T_{\text{unri}}$ , значительно больше tв, а следовательно выполняются на нескольких станках дублерах (зубообработка, шлифование и т.п.), то, рассчитывая среднее штучное время, следует для этих операций в качестве  $T_{\text{unri}}$ принять значение  $t_{\text{B}}$ .

Формула для расчета среднего штучного времени имеет следующий вид[4]:

#### (2.17)

где Тшт(шк) i – штучное или штучно-калькуляционное время на каждой операции;

n – число операций.

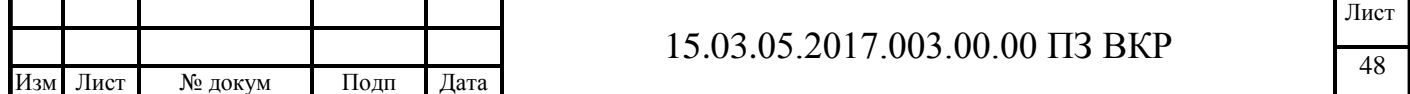

(2.18)

где φк – коэффициент зависящий от станка и вида производства [4];

 $T_0$  – основное технологическое время, мин.

Основное технологическое время для фрезерной операции мы берем из таймера станка, а время для слесарной выбираем из справочника по таблицам в зависимости от вида обработки [1].

Технологический процесс изготовления включат в себя следующие операции:

1. Фрезерная. Отрезать литники заподлицо с заготовкой (10мин.);

2. ФрезернаяHass. Обработать деталь по программе 1 (90мин.);

3. ФрезернаяHass. Обработать деталь по программе 2 (96 мин);

4. Слесарная. Она включает в себя:

сверление отверстий; снятие фасок; нарезание резьбы; переустанов инструмента.

Таблица 2.4. Основное технологическое время по каждой операции.

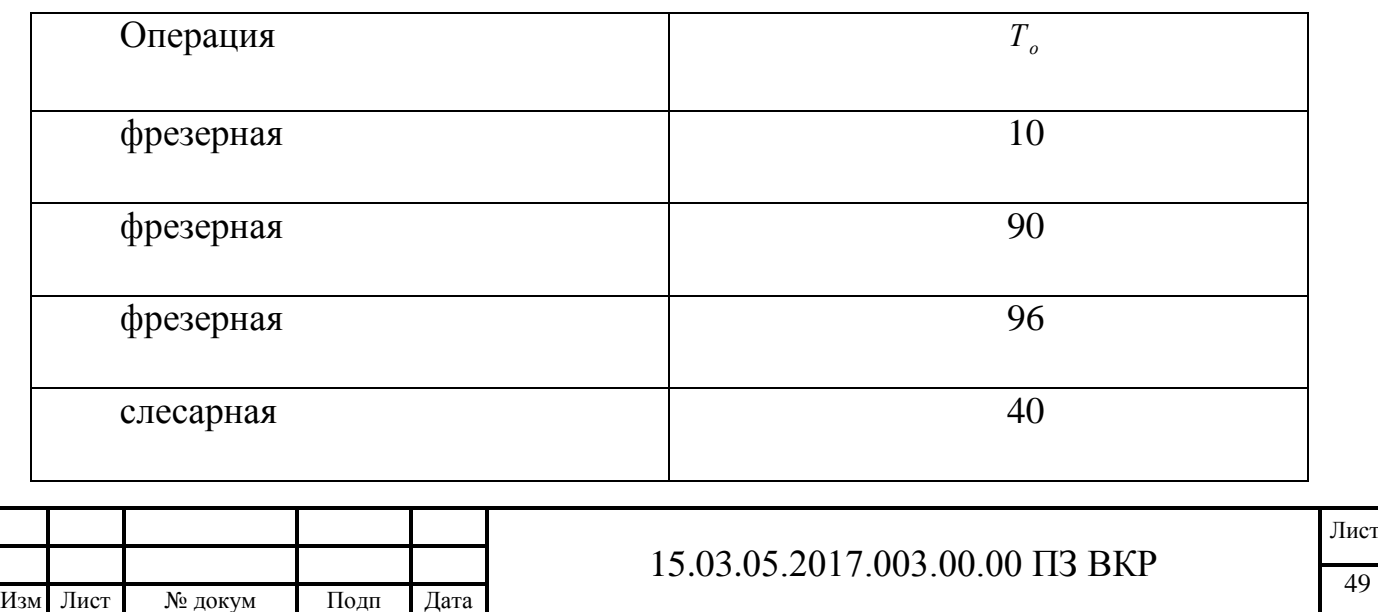

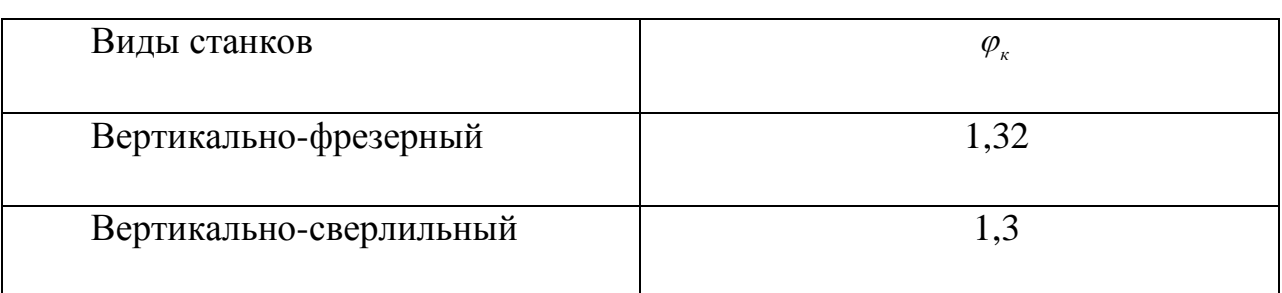

Таблица 2.5. Величина коэффициента φк [4]

Таблица 2.6. Штучное время по каждой операции.

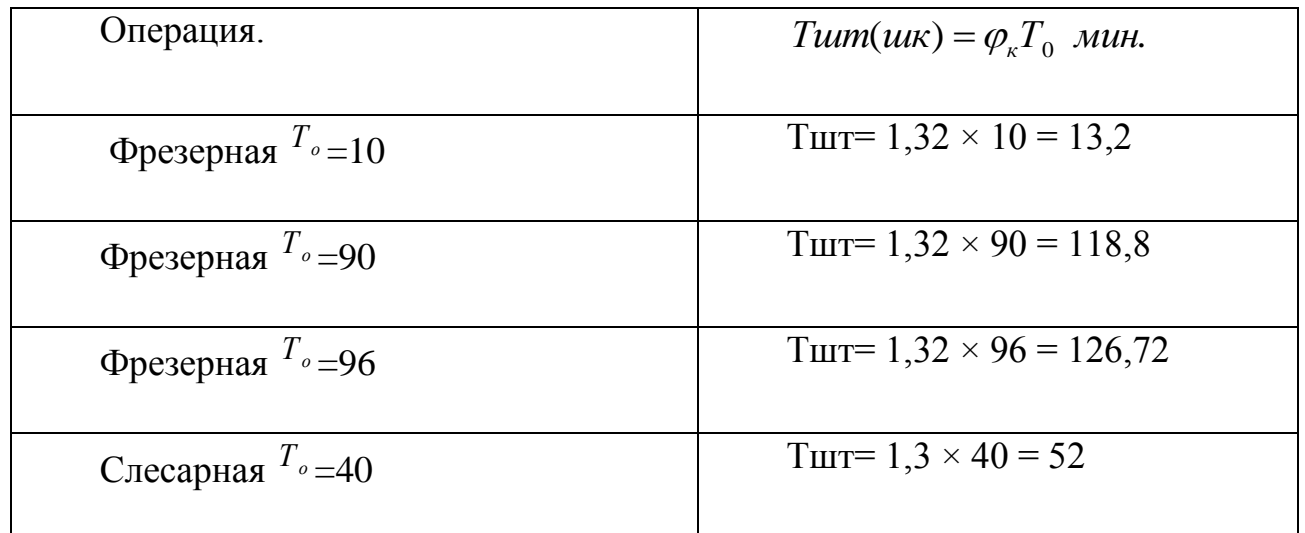

Число операций  $n = 4$ 

Суммарное штучное время

$$
\Sigma T_{\text{unr}} = 310,72 \text{ mm}.
$$

Подготовительно-заключительное время состоит из времени на организационную подготовку и времени на наладку станка, приспособлений, инструмента, программных устройств, в него входят следующие действия: Получить наряд, чертеж, технологическую документацию, режущий и вспомогательный инструмент, контрольно-измерительный инструмент, приспособление, заготовки в инструментально-раздаточной кладовой,  $t = 10,0$  мин;

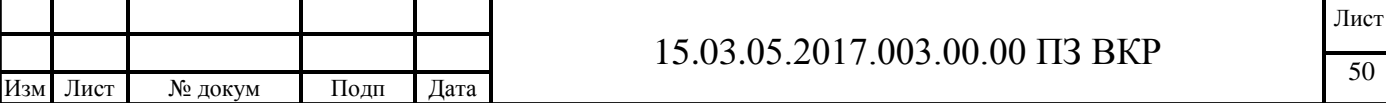

Ознакомиться с работой, чертежом, технологической документацией, осмотреть заготовки,  $t = 2.0$  мин;

Инструктаж мастера,  $t = 2.0$  мин;

Установить и снять приспособление,  $t = 10$  мин;

Подключить приспособление с механизированным зажимом к пневмосети, t= 2,2 мин;

Переместить стол в зону удобную для наладки,  $t = 0.6$  мин;

Установить и снять инструментальный блок в револьверной головке,

 $t = 0.6 \cdot 14 = 8.4$  мин;

Установить исходные координат XYZ (настроить нулевое положение),

 $t = 3.5$  мин;

Настроить устройство для подачи СОЖ, t = 0,4 мин.

Суммарное подготовительно-заключительное время равно:

$$
T_{\text{II}} = 10 + 2.0 + 2.0 + 10 + 2.2 + 0.6 + 8.4 + 3.5 + 0.4 = 39.1 \text{ mH}
$$
 (2.19)

Штучно-калькуляционная норма времени, необходимая для изготовления одной детали по формуле равна:

$$
T = 310,72 + \frac{39,1}{100} = 5,18 \text{ y}
$$
 (2.20)

Для подсчета трудоемкости механической обработки всей программы выпуска изделий необходимо умножить станкоёмкость механической обработки одного изделия на количество изделий [7]:

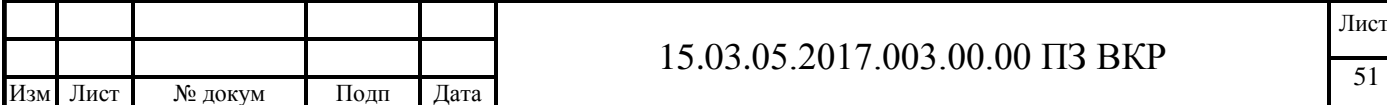

$$
T_{\mathcal{U}} = T \cdot \Pi, \tag{2.21}
$$

где Т*<sup>и</sup>* – общее количество станко–часов, затрачиваемых на всю годовую программу;

Т = 5,18 ч – станкоемкость одного изделия;

 $\Pi = 100$  шт - программа выпуска изделий в год.

Общее количество станко-часов по формуле (2.21) равно:

$$
T_{u} = 4,08 \times 100 = 518 \,\mathrm{g}
$$

Действительное (расчетное) годовое число часов работы одного станка при работе в одну смену (действительный годовой фонд времени станка) определяется по формуле:

$$
F_{\partial} = F \cdot k \tag{2.22}
$$

где F*<sup>д</sup>* – действительное годовое число часов работы одного станка при работе в одну смену;

F – номинальный годовой фонд времени при работе в одну смену;

 $k = 0.97 -$ коэффициент использования номинального фонда времени.

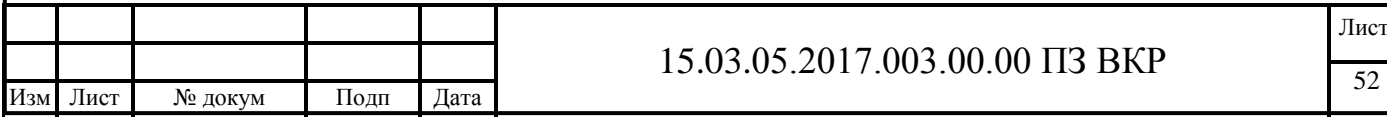

В 2017 году число рабочих дней 247 дн., предпраздничных сокращенных на час дней – 3, принимаем продолжительность рабочей смены 8 часов.

$$
F = 247.8 - 3 = 1973 \text{ y}
$$

Действительное годовое число часов работы одного станка при работе в одну смену по формуле (2.22) равно:

$$
F_{\partial} = 1973 \times 0,97 = 1912
$$

Определение необходимого (расчетного) количества станков С для механических участков при укрупненном проектировании осуществляется по следующей формуле [7]:

$$
C = \frac{T_H}{F_{\partial} \cdot m},\tag{2.23}
$$

Необходимое количество станков по формуле (2.23) равно:

$$
C = \frac{518}{1912 \cdot 2} = 0,135 \text{ cr}
$$

С учетом среднего значения коэффициента загрузки оборудования принятое число станков определяется из соотношения:

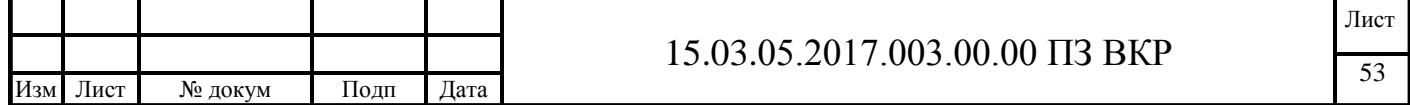

$$
S = \frac{T_H}{F_{\partial} \cdot m \cdot \eta_3},\tag{2.24}
$$

где S – число станков с учетом коэффициента загрузки оборудования*;*

 $\eta_3 = 0.65...0.75$  - среднее значение коэффициента загрузки оборудования

 $m = 1 -$ число рабочих смен в сутки.

Число станков с учетом коэффициента загрузки оборудования по формуле (2.24) равно:

$$
S = \frac{518}{1912 \cdot 1 \cdot 0,65} = 0,41 \text{ cr}
$$

Принимаем S = 1 станок.

#### 2.4 Описание планировки участка

Планировка участка механической обработки деталей «Корпус ножа верхнего » разработана в соответствии с требованиями пожарной безопасности, охраны труда, строительными нормами и правилами.

Расстановка оборудования на участке осуществляется в порядке следования технологического процесса. Ширина участка– 18 м, ширина проездов – 3,5 м высота цеха – 8,4 м, шаг колонн – 6 м приняты из размеров действующего цеха, потребная длина проектируемого участка – 54 м.

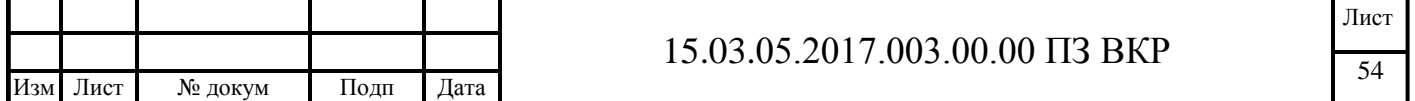

На участке имеется склад-накопитель заготовок, куда детали поступают с цехового склада заготовок, путем транспортирования подвесным краном Q=5т, откуда уже заготовки устанавливаются на вертикально-фрезерный станок 6А12П для удаления остатков литниковой системы далее детали передаются на вертикально-фрезерный центр с ЧПУ HAAS VF3-YT. Последующее транспортирование междуоборудованиям происходит подвесным краном, следующим пунктом являетсявертикально-сверлильный станок 2А125 и слесарный верстак. После слесарных работ детали транспортируется на контрольный стол, где осуществляется контроль параметров детали, конечный пункт – склад-накопитель.

Все оборудование оснащено инструментальными тумбами, к станкам подведено электричество, сжатый воздух. На входе-выходе размещен стенд пожарной безопасности и пожарный кран, вдоль стены, на расстоянии не более 7 м от оборудования, размещены первичные средства пожаротушения: щит пожарной охраны, ящик с песком, углекислотные и порошковые огнетушители, аптечка.

Для поддержания оптимальных параметров микроклимата на участке установлены общая вентиляция и подвесные обогреватели.

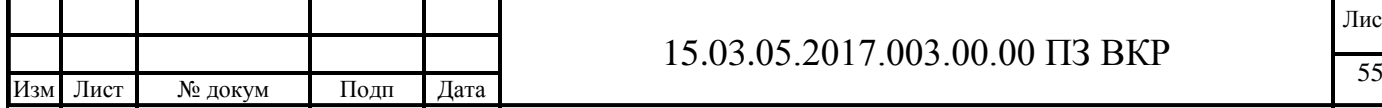

# 3 КОНСТРУКТОРСКАЯ ЧАСТЬ

3.1 Проектирование станочного приспособления

В проектном технологическом процессе разработано станочное приспособление – 15.03.05.2017.003.05.00, которое применяется на операциях 020- 025 на обрабатывающем центре с ЧПУ. Оно предназначено для установки, закрепления и последующей обработки детали « Корпус ножа верхнего» на столе вертикально-фрезерного центра c ЧПУ HAAS VF-3YT. Приспособление устанавливается на стол станка и крепится болтами в Т-образных пазах стола станка.

Базирование детали производится следующим образом: деталь 1 устанавливается на плите 2, вплотную к неподвижным упорам 5 . далее под действием давления поршень 4 начинает движение, толкая перед собой прижим 3. Таким образом деталь надежно закреплена. Обеспечение постоянства положения, достигнутого при базировании, осуществляется, закреплением детали подвижными прижимами справа и сверху и неподвижными упорами слева и снизу [11].

> 1-деталь, 2-плита, 3-прижим, 4-поршень, 5-неподвижный упор Рисунок 3.1 – Схема базирования заготовки в приспособлении

Расчет диаметра поршня

Схематично поршень и его кинематика показаны на Рисунке 3.2

Максимальное усилие резания из расчета фрезерования:

$$
P_{\text{max}} = 885.2 \,\text{h}.
$$

$$
Q = k \frac{P \cdot h_1}{h_2};
$$

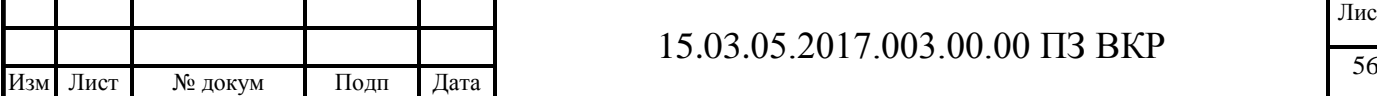

где*:* k- коэффициент запаса прочности.

Р- усилие резания.

h<sub>1</sub>- расстояние от плоскости максимального усилия резания (АБ).

h2- расстояние от плоскости приспособления до оси детали.

Из построения находим:

*h1*=16,5мм;

*h2*=23мм;

*к=*2.1;

$$
Q = 2.1 \cdot \frac{885, 2 \cdot 16, 5}{23} = 34629 \text{ H}.
$$

Диаметр поршня гидроцилиндра:

$$
D = \sqrt{\frac{Q}{P}} \cdot 1.13 = 1.13 \cdot \sqrt{\frac{34629}{885, 2}} = 6.9 \text{ cm} = 70 \text{ nm};
$$

Рисунок 3.2

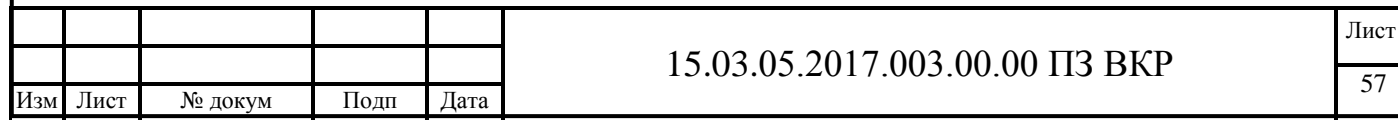

3.2 Проектирование режущего инструмента

Для операции с ЧПУ 020 требуется разработать режущий инструмент для зенковки отв.10х4 мм рисунок 3.3.

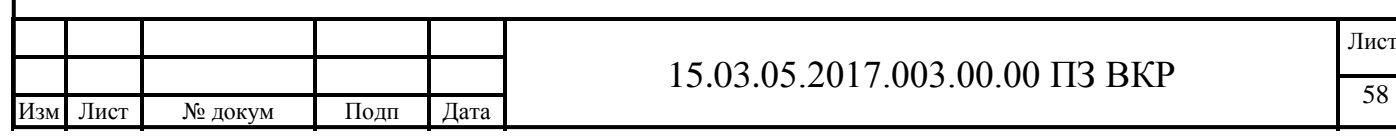

#### Рисунок 3.3 – Эскиз профиля, зенкерования

Для выбора режущего инструмента необходимо знать исходные данные обработки. Материал обрабатываемой заготовки аллюминий АК12, диаметр обработки D = 10 мм, глубина h шероховатости поверхностей Ra2,5 и Rz80, вид обработки – чистовая.

Геометрия режущих лезвий зенкера, как и любого режущего инструмента, определяется в соответствии с ГОСТ 25762-83, регламентирующим термины, определения и обозначения общих понятий, относящихся к обработке резанием. Она характеризуется передним углом γ и задним углом α. Базами для отсчёта величин этих углов, согласно стандарту, являются две координатные плоскости: основная – Pv и плоскость резания – Pn. Углы зенкера могут рассматриваться в статическом состоянии (в инструментальной или статической системе координатных плоскостей) и в процессе резания (в кинематической системе координатных плоскостей). На рис. 3.4 показаны углы режущего лезвия зенкера в сечении главной секущей плоскости Pτ . Передний угол γ задаётся в главной секущей плоскости Pτ между передней поверхностью и основной плоскостью Pv. Угол γ принимается равным: у быстрорежущих зенкеров для обработки конструкционных малоуглеродистых сталей  $15...20^0$  , у твёрдосплавных зенкеров для 10 обработки сталей повышенной твёрдости, а также жаропрочных и титановых сплавов  $0...5^0$  . Передний угол  $\gamma$  связан с углом спирали  $\omega$  $tg\gamma = \frac{tg\omega}{\sin\omega}$ . зависимостью .

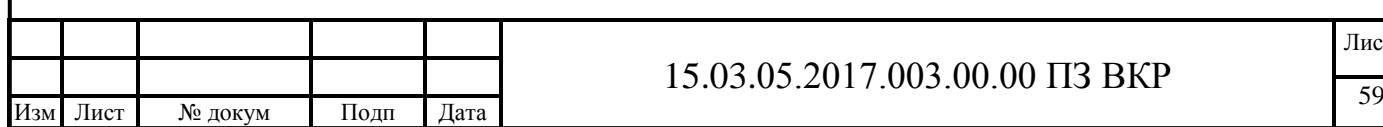

## 15.03.05.2017.003.00.00 ПЗ ВКР

Лист

Рис. 3.4. Геометрия режущей части зенкера

Задний угол α в главной секущей плоскости – это угол между касательной к задней поверхности в какой-либо точке режущей кромки и плоскостью резания Pn. Угол  $\alpha$  принимается равным  $6...10^0$  , а сама задняя поверхность, как правило, затачивается по одной или двум плоскостям для облегчения заточки и доводки. При заточке задней поверхности по плоскости угол α постоянен, а при заточке по архимедовой спирали – переменен. Стандартные зенкеры выпускаются с  $\alpha = (6...8)$  $\pm$  2 $^0$  . Угол наклона главной режущей кромки  $\lambda$  - это угол между основной плоскостью Pv и режущей кромкой. У стандартных зенкеров из быстрорежущих сталей угол наклона режущей кромки  $\lambda = 0^0$  , у твёрдосплавных зенкеров  $\lambda = 5 \ldots 7^0$  . Следует иметь в виду, что при положительном значении угла λ стружка направляется в сторону нерабочей части зенкера против подачи, повышая шероховатость поверхности отверстия.

## 3.3 Описание работы контрольного приспособления

В условиях современного рынка, жесткой конкуренции и постоянного усовершенствования технологий на предприятиях различных областей промышленности остро встает необходимость быстрого и всестороннего контроля деталей, оснастки, заготовок, а также получения прототипов будущих изделий. Предприятия, использующие стационарные контрольно-измерительные машины (КИМ), сталкиваются с проблемой невозможности контроля непередвигаемых и крупногабаритных объектов, проведения замеров в ходе технологического процесса, а также достижения специальных условий эксплуатации. В связи с чем получить экономический эффект от столь дорогих измерительных приспособлений в ряде случаев весьма затруднительно. Следует отметить, что по технологии производства не всегда необходима такая большая точность, как у машин данного типа. Поэтому выбираю, современную мобильную измерительную машину, отвечающую таким требованиям как:

- низкая стоимость на порядок ниже, чем у стационарных КИМ;
- высокая точность измерений;
- высокая мобильность;
- возможность автономной работы в условиях реального производства;

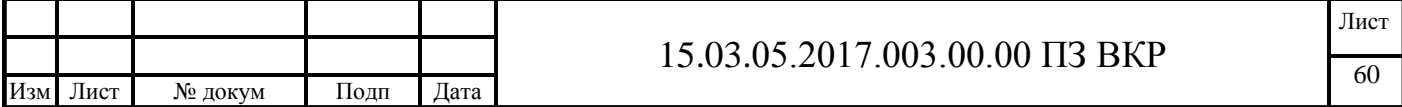

 простота в обучении персонала и эксплуатации КИМ и ее программного обеспечения;

взаимосвязь с современными CAD/CAM системами.

**КИМ FARO Arm** состоит которая состоит из опорной плиты, которая крепится к любому подходящему месту и нескольких, соединенных между собой шарнирами, колен. Конструкция очень похожа на строение человеческой руки. У КИМ FARO Arm так же есть своеобразные кистевой, локтевой и плечевой суставы. В каждом шарнире есть датчик контроля угловых перемещений, который в режиме реального времени следит за углом поворота колена, в результате чего программное обеспечение просчитывает координаты откалиброванного щупа своеобразного пальца. В зависимости от числа колен имеются машины с 6-ю или 7-ю степенями свободы. Обычно при работе вполне достаточно 6-ти степеней свободы, но для ряда задач таких, как , например, сканирование, рекомендуется применять КИМ с 7-ю степенями, т.к. это более удобно. Рабочей зоной КИМ является сфера с диаметрами 1.2м, 1.8м, 2.4м, 3.0м, 3.7м, причем щуп может легко попасть практически в любую точку внутри этой сферы.

FARO не имеет привода и является КИМ типа манипулятора, поэтому все перемещения колен и фиксация точки замера производятся оператором вручную. Измерение осуществляется в комплексе с персональным компьютером, а для повышения мобильности лучше использовать ноутбук.

Процесс измерения с помощью КИМ FARO происходит следующим образом. Прибор устанавливают вблизи измеряемого объекта, подключают компьютер и с помощью программного обеспечения калибруют щуп, которым будут производиться измерения. После этого прибор готов к работе. На эту процедуру уходит от 5 до 10 минут. Далее необходимо задать систему координат ("привязаться к детали"), относительно которой будут производиться измерения. Чаще всего пользуются принципом сохранения баз, определяют систему координат относительно базовых элементов детали для того, чтобы минимизировать погрешности. Т.е. можно "привязаться" по плоскостям, отверстиям, цилиндрическим поверхностям и т.д. Но бывают случаи, когда на изделии нет явных геометрических баз, для них существует метод так называемой итеративной привязки, когда на CAD модели выбирается несколько точек в разных плоскостях. После этого оператор с помощью КИМ FARO замеряет эти точки на контролируемой детали. Далее программное обеспечение методом последовательных приближений производит совмещение выбранных и измеренных точек. После привязки идет непосредственно процесс измерения изделия. Контроль производится контактным способом, т.е. для снятия какой-либо точки необходимо зафиксировать щуп на изделии и нажать кнопку на "руке" FARO.

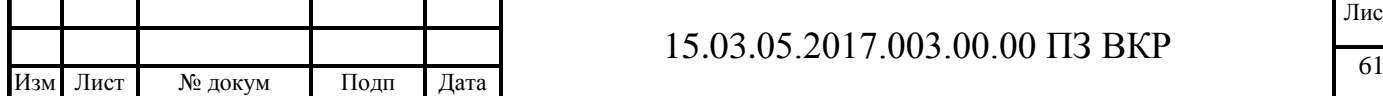

В процессе работы на экран монитора выводится местоположение щупа в реальный момент времени, расположение измеряемых точек и величина их отклонения. Все построения производятся по правилам геометрии, т.е., для того чтобы проконтролировать окружность, нужно замерить минимум 3 точки, линию - 2 точки, плоскость - 3 и т.д. Измеряя объект, можно легко посмотреть все данные о нем: отклонение от номинальной величины, координаты относительно базы, положение относительно других объектов изделия, отклонение от плоскостности, цилиндричности, соосности и т.д. Т.е. все те размеры , которые есть на чертеже и для контроля которых чаще всего используют большое разнообразие мерительных инструментов, можно с легкостью контролировать одним прибором и, что немаловажно, получать в результате отчет в графическом виде.

Стоит так же отметить возможность контроля сложных поверхностей, например, формообразующих поверхностей штампа, правильность изготовления которых практически невозможно проверить ни одним прибором, кроме КИМ. Для контроля подобных изделий необходимо использовать CAD модель, причем она может быть транслирована из любой CAD системы.

Очень часто КИМ FARO используют также для сканирования опытных образцов изделия. Данные о них можно получить в виде точек, линии, сплайнов, полилинии, окружностей, плоскостей и т.д., по которым в дальнейшем с помощью специального программного обеспечения строится CAD модель.

Крепление КИМ FARO вблизи измеряемого объекта можно производить под любым углом от 0 до 180 гр. несколькими способами. Во-первых, с помощью струбцин, например на столе; во-вторых, с помощью магнитных и быстросъемных соединительных креплений; в-третьих, используя складные треноги; в-четвертых, используя стойки на роликах с убирающимися колесами, которые могут применяться для любой "руки" FARO и имеют регулировку по высоте в зависимости от модели.

Конструкция FARO и программное обеспечение CAM2 дает возможность использования КИМ одним оператором.

Удобный дизайн, компенсация влияния изменения температуры на результаты измерений, виброустойчивость, невосприимчивость к ударам, а так же наличие перезаряжаемого бесперебойного источника питания способствует успешному использованию FARO в жестких цеховых условиях производства.

Масса манипуляторов FARO, в зависимости от исполнения, колеблется от 5 до 10 килограммов, упаковка - удобный для перевозки кейс, что позволяет вручную транспортировать КИМ без необходимости использования какого-либо дополнительного оборудования.

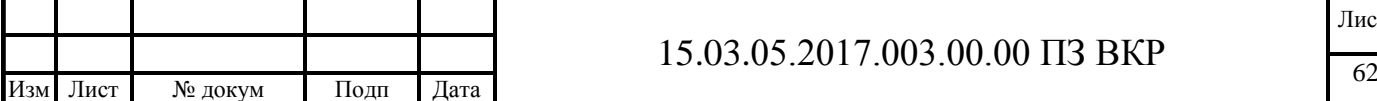

# ЗАКЛЮЧЕНИЕ

В данном дипломном проекте был произведен анализ действующего технологического процесса изготовления детали « Корпус ножа верхнего», была изучена конструкторско–технологическая документация. Разработан проектный технологический процесс. Для обеспечения гибкости производства использован станок с числовым программным управлением. Произведено увеличение концентрации операций и технологических переходов с соблюдением принципа единства и совмещения баз. В соответствии с ГОСТом оформлена технологическая документация.

В конструкторской части проекта спроектированы: станочное, контрольное приспособления, режущий инструмент. Разработана планировка участка механической обработки деталей « Корпус ножа верхнего».

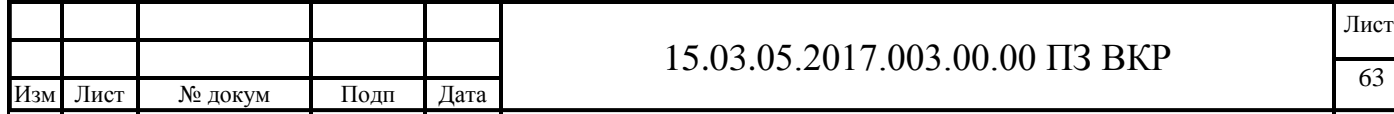

# БИБЛИГРАФИЧЕСКИЙ СПИСОК

1. Анурьев В.И. Справочник конструктора-машиностроителя. В 3-х т. – М.: Машиностроение, 2001.

2. Голотенков О. Н. Формовочные материалы: Учеб. пособие. – Пенза: Издво Пенз. гос. ун-та, 2004.

3. Левинсон Е.М. Контрольно-измерительные приспособления в машиностроении. М., Металлургиздат, 1960.

4. Общемашиностроительные нормативы времени и режимов резания для нормирования работ, выполняемых на универсальных и многоцелевых станках с числовым программным управлением. Часть II: Нормативы режимов резания. – М.: Экономика, 1990.

5. Оформление текстовых и графических документов при курсовом и дипломном проектировании: учебное пособие / Г.И. Буторин, Т.В Столярова, В.А. Кувшинова; под ред. В.Н. Выбойщика. – Челябинск: Изд-во ЮУрГУ, 2009.

6. Проектирование механосборочных цехов: Программа и методические указания к курсовой работе. – 2-е изд., перер. / Составитель: Г.И. Буторин. – Челябинск: Изд. ЮУрГУ, 2005.

7. Режимы резания для токарных и сверлильно-фрезерно-расточных станков с числовым программным управлением: Справочник. 2-е изд. / Под ред. В,И Гузеева. М.: Машиностроение, 2007.

8. Справочник технолога-машиностроителя. В 2-х т. Т. 1/Под ред. А.Г. Косиловой и Р.К. Мещерякова. – 4-е изд., перераб. и доп. – М.: Машиностроение, 1986.

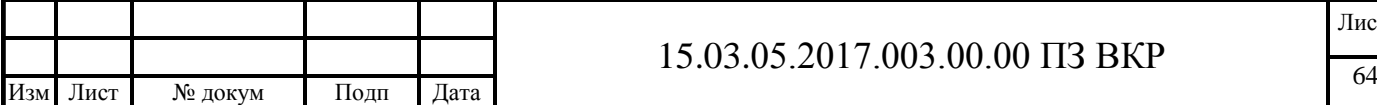

9. Справочник технолога-машиностроителя. В 2-х т. Т. 2/Под ред. А. Г. Косиловой и Р. К. Мещерякова. – 4-е изд., перераб. и доп. – М.: Машиностроение, 1985.

10. Степанов Ю.С., Афонасьев Б.И., Схиртладзе А.Г. Альбом контрольноизмерительных приспособлений. Учебное пособие для вузов. – М.: Машиностроение, 1998.

11. Техническое нормирование операций механической обработки деталей: Учебное пособие. – 2-е изд., перер. /И.М. Морозов, В.И Гузеев, С.А. Фадюшин – Челябинск: Изд. ЮУрГУ, 2005.

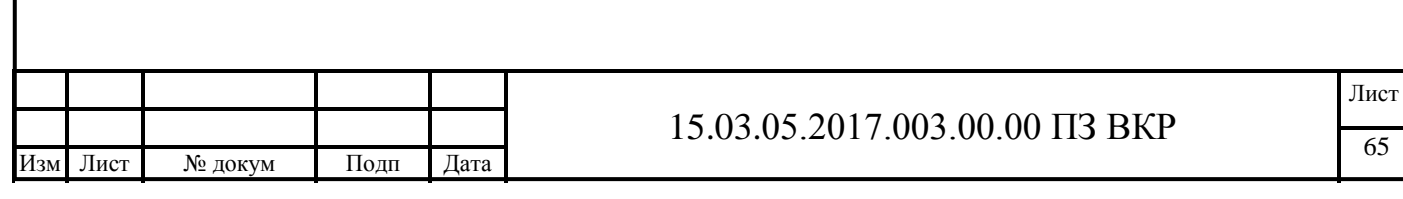